# **Instrukcja wypełniania wniosku o przyznanie pomocy w ramach działania 321 "Podstawowe usługi dla gospodarki i ludności wiejskiej objętego PROW na lata 2007-2013"**

# **A. ZALECENIA OGÓLNE**

- 1. Przed wypełnieniem wniosku o przyznanie pomocy zwanego dalej wnioskiem, należy zapoznać się z rozporządzeniem Ministra Rolnictwa i Rozwoju Wsi z dnia 1 kwietnia 2008 r. w sprawie szczegółowych warunków i trybu przyznawania oraz wypłaty pomocy finansowej w ramach działania *"Podstawowe usługi dla gospodarki i ludności wiejskiej"* objętego Programem Rozwoju Obszarów Wiejskich na lata 2007-2013 (Dz. U. z 2013 r. poz. 1419, z późn. zm.) oraz niniejszą Instrukcją.
- 2. Wniosek sporządzany jest na formularzu udostępnionym na stronie internetowej urzędu marszałkowskiego albo samorządowej jednostki organizacyjnej, właściwej terytorialnie dla miejsca realizacji operacji, zwanych dalej UM, w terminie określonym dla danego naboru.
- 3. Do wniosku należy dołączyć dokumenty, zgodnie z listą załączników określoną we wniosku w punkcie *V. Informacja o załącznikach* z uwzględnieniem wskazań zawartych w niniejszej Instrukcji.
- 4. Sposób rozliczania operacji, których przedmiotem są roboty budowlane został opisany w Załączniku nr 4 do niniejszej Instrukcji.
- 5. Wniosek wraz z wymaganymi załącznikami należy złożyć w terminie oraz miejscu określonym w ogłoszeniu o naborze wniosków dla działania "Podstawowe usługi dla gospodarki i ludności wiejskiej".
- 6. W sytuacji, kiedy dane pole we wniosku nie dotyczy Wnioskodawcy, należy wstawić kreskę, chyba że w Instrukcji podano inaczej. Zalecane jest, aby wniosek został wypełniony elektronicznie i wydrukowany.
- 7. O terminowości złożenia wniosku decyduje data jego złożenia w miejscu określonym w ogłoszeniu o naborze. Złożenie wniosku o przyznanie pomocy potwierdza się na piśmie. Potwierdzenie, które zawiera datę i godzinę złożenia wniosku, jest opatrzone pieczęcią UM i podpisane przez osobę przyjmującą ten wniosek.
- 8. Termin usunięcia nieprawidłowości lub braków, wyjaśnienia faktów istotnych dla rozstrzygnięcia sprawy lub przedstawienia dowodów na potwierdzenie tych faktów uważa się za zachowany, jeżeli przed jego upływem nadano pismo w polskiej placówce pocztowej operatora publicznego.
- 9. W przypadku, gdy zakres niezbędnych informacji nie mieści się w przewidzianych do tego tabelach i rubrykach, dane te należy zamieścić na dodatkowych kartkach (np. kopie stron Wniosku, kopie stron formularzy załączników) ze wskazaniem, której części dokumentu dotyczą oraz z adnotacją w formularzu, że dana rubryka lub tabela została dołączona. Dodatkowe strony należy podpisać oraz opatrzyć datą i dołączyć do Wniosku przy pomocy zszywacza. Przy wypełnianiu elektronicznym wniosku istnieje możliwość dodawania wierszy oraz zawijania tekstu w polach.
- 10. Terminy dotyczące usuwania nieprawidłowości lub braków, wyjaśnienia faktów istotnych dla rozstrzygnięcia sprawy lub przedstawienia dowodów na potwierdzenie tych faktów obliczane i oznaczane są zgodnie z przepisami ustawy z dnia 23 kwietnia 1964 r. - Kodeks cywilny (Dz. U. Nr 16, poz. 93, z późn. zm.).
- 11. Wszystkie koszty oraz kwoty należy podać w złotych zaokrąglając zgodnie z zasadami matematycznymi z dokładnością do dwóch miejsc po przecinku, z wyjątkiem wnioskowanej kwoty pomocy, którą należy podać w pełnych złotych (po odrzuceniu groszy).
- 12. W przypadku, gdy Wnioskodawca składa kilka wniosków, w okresie obowiązywania dokumentów składanych wraz z wnioskiem możliwe jest dołączenie do wniosku kserokopii dokumentów dołączonych do jednego ze złożonych wcześniej wniosków. Wnioskodawca przy składaniu wniosku, ma obowiązek, na załączanej kopii dokonać odręcznego wpisu, iż oryginał dokumentu znajduje się przy innym wniosku (z podaniem informacji niezbędnych do zlokalizowania oryginału dokumentu).
- 13. Zgodnie z rozporządzeniem Komisji (UE) Nr 65/2011 z dnia 27 stycznia 2011 r. ustanawiającego szczegółowe zasady stosowania rozporządzenia Rady (WE) nr 1698/2005 w odniesieniu do wprowadzenia procedur kontroli oraz do zasady wzajemnej zgodności w zakresie środków wsparcia rozwoju obszarów wiejskich, zwanym dalej

Rozporządzeniem Komisji (UE) nr 65/2011) Wnioskodawca w dowolnym momencie po złożeniu wniosku o przyznanie pomocy może zwrócić się z pisemną prośbą o wycofaniu wniosku w całości lub w części.

Jeżeli wnioskodawca został poinformowany o nieprawidłowościach w dokumentach lub o zamiarze przeprowadzenia kontroli na miejscu, w wyniku której następnie wykryto nieprawidłowości, wycofanie nie jest dozwolone w odniesieniu do części, których te nieprawidłowości dotyczą.

Wycofanie wniosku w całości nie wywołuje żadnych skutków prawnych, powstaje więc sytuacja jakby wnioskodawca tego wniosku nie złożył. Natomiast wycofanie wniosku w części lub innej deklaracji (załącznika) sprawia, że wnioskodawca znajduje się w sytuacji sprzed złożenia odnośnych dokumentów lub ich części.

14. Wnioskodawca realizujący operację dotyczącą budowy mikroinstalacji prosumenckich wykorzystujących odnawialne źródła energii, służących do wytwarzania energii, w szczególności energii elektrycznej lub cieplnej, zwanych dalej "mikroinstalacjami prosumenckimi" może skorzystać z dofinansowania do wysokości 200 000 EUR (pomoc ma charakter pomocy de minimis),

W związku z tym, jeżeli w wyniku przeprowadzonego postępowania o udzielenie zamówienia publicznego koszty operacji obniżyły się, a Wnioskodawca jest przygotowany finansowo i organizacyjnie do zrealizowania szerszego zakresu operacji niż objęty ogłoszeniem o zamówieniu publicznym, wówczas korzystając z przepisów art. 67 ust. 1 pkt 6 ustawy z dnia 29 stycznia 2004 r. Prawo zamówień publicznych (Dz. U. z 2013 r. poz. 907z późn. zm.), może udzielić zamówień uzupełniających, dotychczasowemu wykonawcy zadania, stanowiących nie więcej niż 50% wartości zamówienia podstawowego i polegających na powtórzeniu tego samego rodzaju zamówień.

Jeżeli postępowanie o udzielenie zamówienia publicznego zostało przeprowadzone przed złożeniem wniosku (w tym udzielone zostało zamówienie uzupełniające), należy uwzględnić we wniosku koszty wynikające z umowy/umów z wykonawcą zadania.

Należy zaznaczyć jednak, że ocena dokumentacji z przeprowadzonego postępowania o udzielenie zamówienia publicznego odbędzie się po zawarciu umowy o przyznanie pomocy, zgodnie z postanowieniami § 6 umowy.

- 15. Przed złożeniem wniosku należy upewnić się, czy:
	- a. wniosek został podpisany i opieczętowany przez osobę reprezentującą Wnioskodawcę albo przez pełnomocnika w wyznaczonym do tego miejscu,
	- b. wypełnione zostały wszystkie wymagane pola wniosku,
	- c. załączone zostały wszystkie wymagane dla danego rodzaju operacji, dokumenty (zgodnie z pkt V. wniosku *Informacja o załącznikach*).
- 16. We wniosku występują następujące rodzaje sekcji/pól:
	- -[SEKCJA OBOWIĄZKOWA] sekcja obowiązkowa do wypełnienia przez Wnioskodawcę poprzez wpisanie odpowiednich danych lub zaznaczenie odpowiedniego pola;
	- -[SEKCJA OBOWIĄZKOWA O ILE DOTYCZY] sekcję należy wypełnić, jeżeli dotyczy Wnioskodawcy;
	- -[SEKCJA WYPEŁNIONA NA STAŁE] sekcja nie podlegająca modyfikacjom;
	- -[POLE(A) OBOWIĄZKOWE] pole(a) obowiązkowe do wypełnienia przez Wnioskodawcę poprzez wpisanie odpowiednich danych lub zaznaczenie odpowiedniego pola;
	- -[POLE WYPEŁNIA PRACOWNIK UM] pole wypełniane przez pracownika urzędu marszałkowskiego albo wojewódzkiej samorządowej jednostki organizacyjnej.

#### **B. INSTRUKCJA WYPEŁNIANIA POSZCZEGÓLNYCH PUNKTÓW WNIOSKU**

**Potwierdzenie przyjęcia –** [POLE WYPEŁNIA PRACOWNIK UM]

**Znak sprawy** – [POLE WYPEŁNIA PRACOWNIK UM]

**Wniosek składany w zakresie** - Wnioskodawca określa zakres realizacji operacji, poprzez wstawienie znaku "X" w polu określającym zakres, w jakim planowana jest operacja:

- gospodarka wodno-ściekowa lub

- tworzenie systemu zbiórki, segregacji lub wywozu odpadów komunalnych lub
- wytwarzanie lub dystrybucja energii ze źródeł odnawialnych lub
- budowa mikroinstalacji prosumenckich wykorzystujących odnawialne źródła energii, służących do wytwarzania energii,
- w szczególności energii elektrycznej lub cieplnej lub

- budowa, przebudowa, remont lub wyposażenie targowiska stałego lub

- tworzenie i umożliwienie dostępu do infrastruktury szerokopasmowego Internetu lub modernizacja takiej infrastruktury o prędkości pobierania danych:

- $\checkmark$  poniżej 30 Mbit/s
- powyżej lub równej 30 Mbit/s

W Załączniku nr 1 do niniejszej Instrukcji określono warunki jakie powinno spełniać targowisko stałe.

W przypadku operacji z zakresu Internetu szerokopasmowego Wnioskodawca planujący realizację inwestycji, która zapewni przepływność szerokopasmowego łącza internetowego na poziomie co najmniej 30 Mbit/s wstawia znak "X" w polu określającym szybkość przepływu łącza.

W trakcie oceny wniosku operacje zapewniające przepływność łącza na poziomie co najmniej 30 Mbit/s uzyskują dodatkowe 2 pkt. Weryfikacja spełnienia powyższego zobowiązania odbywać się będzie w ramach kontroli przeprowadzanej przez Urząd Kontroli Elektronicznej (UKE).

**W ramach operacji dotyczącej mikroinstalacji prosumenckich oprócz budowy mikroinstalacji na obiektach użyteczności publicznej, operacja może być realizowana również na obiektach niebędących obiektami użyteczności publicznej, pod warunkiem, że wytworzona energia elektryczna lub cieplna będzie wykorzystywana wyłącznie na potrzeby gospodarstw domowych.**

Przez mikroinstalację prosumencką należy rozumieć instalację wykorzystującą do wytworzenia energii elektrycznej lub cieplnej odnawialne źródło energii, przy czym wytworzona energia nie powinna przekroczyć ilości energii większej niż wynosi zużycie tej energii przez gospodarstwo domowe lub obiekt użyteczności publicznej, a łączna moc zainstalowana tej instalacji nie może przekroczyć 40 kW mocy elektrycznej lub 120 kW mocy cieplnej w przypadku jednoczesnego wytwarzania ciepła i energii elektrycznej.

Wnioskodawca składa odrębny wniosek na każdy z zakresów wymienionych w rozporządzeniu.

#### **I. Identyfikacja Wnioskodawcy**

#### **1. Numer identyfikacyjny -** [SEKCJA OBOWIĄZKOWA]

W polu **1.** należy wpisać numer identyfikacyjny nadany zgodnie z ustawą z dnia 18 grudnia 2003 r. o krajowym systemie ewidencji producentów, ewidencji gospodarstw rolnych oraz ewidencji wniosków o przyznanie płatności (Dz. U. z 2004 r. Nr 10, poz. 76 z późn. zm.).

Jeżeli Wnioskodawca nie posiada nadanego numeru identyfikacyjnego należy wypełnić i złożyć odpowiedni wniosek we właściwym terytorialnie Biurze Powiatowym Agencji Restrukturyzacji i Modernizacji Rolnictwa.

W każdą komórkę należy wpisać tylko jedną cyfrę numeru identyfikacyjnego.

#### **2. Rodzaj Wnioskodawcy -** [SEKCJA OBOWIĄZKOWA]

Należy zaznaczyć jedno właściwe pole, poprzez wstawienie znaku "X".

#### **3. Dane identyfikacyjne Wnioskodawcy -** [SEKCJA OBOWIĄZKOWA]

W zależności od statusu prawnego Wnioskodawcy należy wypełnić odpowiednie pola, zgodnie ze stanem faktycznym, potwierdzonym w dołączonych do wniosku dokumentach.

W sytuacji, gdy któreś z pól sekcji nie dotyczy Wnioskodawcy należy wstawić kreski (np. 3.4. Numer KRS wypełnia jednoosobowa spółka gminy, posiadająca osobowość prawną).

Zgodnie z art. 1 rozporządzenia Komisji (WE) nr 259/2008 z dnia 18 marca 2008 r. ustanawiającego szczegółowe zasady stosowania rozporządzenia Rady nr 1290/2005 w zakresie publikowania informacji na temat beneficjentów środków pochodzących z EFRG i EFRROW, coroczna publikacja wykazu beneficjentów funduszu EFFROW, powinna zawierać m.in. pełną nazwę oficjalną w formie, w jakiej została zarejestrowana, w przypadku gdy beneficjentem jest osoba prawna.

Mając na uwadze powyższy artykuł, Wnioskodawca w polu **3.1.** powinien zawsze podawać pełną oficjalną nazwę. Wnioskodawca może przystawić pieczęć nagłówkową. Treść pieczęci musi być czytelna.

Jeżeli Wnioskodawcą jest gmina w polu **3.2.** należy wpisać REGON gminy. W przypadku, gdy gmina nie posiada numeru REGON należy wpisać numer REGON Urzędu Gminy. W każdą komórkę należy wpisać tylko jedną cyfrę numeru. W przypadku, gdy nadany numer REGON jest krótszy niż 14 znaków w pozostałe pola należy wstawić kreskę.

Jeżeli Wnioskodawcą jest gmina w polu **3.3.** należy wpisać NIP gminy. W przypadku, gdy gmina nie posiada numeru NIP należy wpisać numer NIP Urzędu Gminy. W każdą komórkę należy wpisać tylko jedną cyfrę numeru NIP.

**UWAGA**: Jeśli w przypadku ubiegania się o pomoc przez gminę, we wniosku wpisano NIP/REGON Urzędu Gminy, Wnioskodawca musi konsekwentnie stosować w pozostałych dokumentach REGON/NIP Urzędu Gminy. W takim przypadku również faktury lub inne równoważne dokumenty księgowe powinny być wystawione na Urząd Gminy.

### **4. Siedziba i adres Wnioskodawcy -** [SEKCJA OBOWIĄZKOWA]

Należy podać dokładny adres siedziby Wnioskodawcy oraz numery telefonu i faksu (wraz z numerem kierunkowym).

W przypadku, gdy któreś z pól sekcji nie dotyczy Wnioskodawcy należy wstawić kreski.

### **5. Adres do korespondencji -** [SEKCJA OBOWIĄZKOWA O ILE DOTYCZY]

Należy wypełnić w przypadku, gdy adres do korespondencji jest inny niż **Siedziba i adres Wnioskodawcy.** W przypadku, gdy oba adresy są zgodne należy wstawić kreski.

Numery telefonu i faksu należy podać wraz z numerem kierunkowym.

W przypadku wypełnienia tej sekcji wszelka korespondencja związana z realizacją operacji będzie przesyłana wyłącznie na wskazany we wniosku adres do korespondencji. Jeżeli Wnioskodawca ustanowił pełnomocnika i chce, aby korespondencja kierowana była na jego adres, należy wpisać adres pełnomocnika w tej sekcji.

#### **6. Dane osób upoważnionych do reprezentowania Wnioskodawcy -** [SEKCJA OBOWIĄZKOWA]

Wypełnić zgodnie z:

a) zaświadczeniem terytorialnej komisji wyborczej o wyborze wójta/ burmistrza (dotyczy gminy);

b) wpisem w Krajowym Rejestrze Sądowym (dotyczy jednoosobowej spółki gminy oraz związku międzygminnego);

c) zaświadczeniem wystawionym przez wójta/burmistrza (dotyczy gminnego zakładu budżetowego);

d) dokumentem potwierdzającym dane osób reprezentujących związek międzygminny (dotyczy związku międzygminnego).

W przypadku, gdy któreś z pól sekcji nie dotyczy Wnioskodawcy należy wstawić kreski.

#### **7. Dane pełnomocnika Wnioskodawcy** - [SEKCJA OBOWIĄZKOWA O ILE DOTYCZY]

W sprawach związanych z uzyskaniem pomocy, realizacją operacji oraz jej rozliczeniem w imieniu Wnioskodawcy może występować pełnomocnik, któremu Wnioskodawca udzielił stosownego pełnomocnictwa.

Pełnomocnictwo musi być sporządzone w formie pisemnej oraz określać w swojej treści, w sposób nie budzący wątpliwości rodzaj czynności, do których pełnomocnik jest umocowany. Załączane do wniosku pełnomocnictwo, powinno zawierać potwierdzenie własnoręczności podpisów dokonane przez notariusza. Dane dotyczące pełnomocnika powinny być zgodne z dołączonym do wniosku pełnomocnictwem.

Numery telefonu i faksu pełnomocnika należy podać wraz z numerem kierunkowym.

Jeśli Wnioskodawca nie udzielił pełnomocnictwa, w pola 7.1. – 7.15. należy wstawić kreski.

#### **8. Dane osoby uprawnionej do kontaktu -** [SEKCJA OBOWIĄZKOWA O ILE DOTYCZY]

W sprawach dotyczących operacji należy wskazać osobę uprawnioną do kontaktu z UM, poprzez wpisanie we wniosku danych identyfikujących tę osobę.

Numery telefonu i faksu osoby uprawnionej do kontaktu należy podać wraz z numerem kierunkowym.

Jeśli Wnioskodawca zamierza kontaktować się z UM osobiście, w pola 8.1. – 8.6. należy wstawić kreski.

#### **II. Opis operacji**

#### **9. Tytuł operacji -** [SEKCJA OBOWIĄZKOWA]

W tym punkcie należy określić tytuł operacji (nazwa powinna być zwięzła oraz informować o rodzaju i zakresie planowanego przedsięwzięcia). Tytuł operacji powinien być podawany w jednakowym brzmieniu we wszystkich dokumentach, w których jest do niego odwołanie.

#### **10. Planowany cel operacji -** [SEKCJA OBOWIĄZKOWA]

Należy w sposób zwięzły określić cel, jaki stawia sobie Wnioskodawca przystępując do realizacji operacji i uzasadnić, w jaki sposób wpływa na osiągniecie celów określonych w Programie. Planowany cel operacji powinien być zgodny z celami określonymi w Programie Rozwoju Obszarów Wiejskich na lata 2007-2013 dla działania "*Podstawowe usługi dla gospodarki i ludności wiejskiej"*:

*" (…) Poprawa podstawowych usług na obszarach wiejskich, obejmujących elementy infrastruktury technicznej, warunkujących rozwój społeczno-gospodarczy, co przyczyni się do poprawy warunków życia oraz prowadzenia działalności gospodarczej (…)"*

**UWAGA:** Nie należy przepisywać celów działania określonych w Programie Rozwoju Obszarów Wiejskich na lata 2007- 2013. Cel powinien być adekwatny do zakresu.

Poniżej przedstawiono kilka przykładów prawidłowego wskazania planowanego celu operacji:

- *1. "Poprawa infrastruktury technicznej związanej z zaopatrzeniem w wodę poprzez budowę wodociągu";*
- *2. "Poprawa warunków życia mieszkańców miejscowości "X" poprzez budowę wodociągu oraz przebudowę budynku oczyszczani ścieków w miejscowości "Y";*
- *3. "Rozwój społeczno-gospodarczy gminy X poprzez zastosowanie nowoczesnych technik służących pozyskiwaniu energii z biomasy".*
- *4. "Rozwój lokalnej przedsiębiorczości poprzez budowę targowiska stałego w miejscowości X".*
- *5. "Przeciwdziałanie cyfrowemu wykluczeniu poprzez budowę sieci Internetu szerokopasmowego w miejscowości X".*
- *6. "Zmniejszenie zużycia energii pozyskiwanej z paliwa kopalnianego poprzez budowę mikroinstalacji prosumenckich w miejscowości X"*

#### **11. Miejsce realizacji operacji -** [SEKCJA OBOWIĄZKOWA]

Należy wpisać dane dotyczące miejsca realizacji operacji.

Jeżeli operacja realizowana jest w kilku miejscowościach, należy wymienić nazwy tych miejscowości wpisując je kolejno, odpowiednio A, B, C….

W polu **11.4.2. Liczba mieszkańców** należy wpisać liczbę mieszkańców miejscowości, w której realizowana jest operacja, zgodnie z załącznikiem nr 9.

W polu **11.4.5. Ulica/oznaczenie działki** należy wpisać nazwę ulicy lub ulic (o ile operacja jest realizowana na nieruchomości oznaczonej nazwą ulicy) lub numer/numery działek ewidencyjnych wraz z numerem/numerami obrębu ewidencyjnego, na których realizowana będzie operacja. W przypadku większej ilości działek możliwe jest podanie numerów "od...do" np. od 5 do 53; od 150 do 430.

Jeżeli operacja będzie przebiegała w pasie drogowym, dopuszczalny jest zapis podający numer działki ewidencyjnej tej drogi, wzdłuż której będzie przebiegała planowana inwestycja.

W przypadku operacji w zakresie budowy, przebudowy, remontu lub wyposażenia targowiska stałego realizowanej przez związek międzygminny należy wymienić nazwę tej miejscowości, w której zlokalizowane zostanie targowisko stałe.

W przypadku operacji w zakresie tworzenia i umożliwienia dostępu do infrastruktury szerokopasmowego Internetu lub modernizacji takiej infrastruktury, realizowanej przez związek międzygminny należy wymienić nazwę tej miejscowości, w której nastąpi poprawa usług telekomunikacyjnych.

W przypadku, gdy któreś z pól sekcji nie dotyczy Wnioskodawcy należy wstawić kreski.

#### **12. Obszar, na którym będzie realizowana operacja -** [SEKCJA OBOWIĄZKOWA]

Należy zaznaczyć jedno właściwe pole, poprzez wstawienie znaku "X".

#### **13. Zakres i koszty operacji** - [SEKCJA OBOWIĄZKOWA]

Jeżeli w którymkolwiek z pól dane koszty lub dane liczbowe nie występują, należy wpisać wartość "0".

Wszystkie planowane koszty należy podać w złotych z dokładnością do dwóch miejsc po przecinku.

W kolumnie **Całkowity koszt (w zł)** należy w odpowiednich wierszach wpisać zgodnie z realizowanym zakresem całkowitą wartość planowanej inwestycji. Natomiast w kolumnie **Koszty kwalifikowalne (w zł)** należy wpisać tę cześć kosztów, która jest kwalifikowalna (zgodnie z § 4 oraz § 5 rozporządzenia), występujących w ramach danego wniosku o przyznanie pomocy.

W zakresie gospodarki wodno-ściekowej możliwa jest realizacja operacji polegająca na:

a) zaopatrzeniu w wodę, np. budowa wodociągu w miejscowości "X". W tym przypadku Wnioskodawca wypełnia pole **13.1.1.**

b) odprowadzaniu lub oczyszczaniu ścieków, kanalizacji zagrodowej lub sieciowej, np. budowa kanalizacji sieciowej w miejscowości "Y". W tym przypadku Wnioskodawca wypełnia pole 13.1.2.

c) połączeniu gospodarki wodnej i ściekowej tj. budowie wodociągu i kanalizacji z wyszczególnieniem. W tym przypadku Wnioskodawca wypełnia zarówno pole **13.1.1.** oraz **13.1.2.**

Łączna realizacja gospodarki wodnej i ściekowej dopuszcza:

- budowę wodociągu i kanalizacji w miejscowości "X" lub

- budowę wodociągu w miejscowości "X" i kanalizacji w miejscowości "Y".

**13.2.** - pole jest wypełniane w przypadku, gdy Wnioskodawca planuje operację, polegającą na tworzeniu systemu zbiórki, segregacji lub wywozu odpadów komunalnych.

**13.3.** - pole jest wypełniane w przypadku, gdy Wnioskodawca planuje operację, polegającą na wytwarzaniu lub dystrybucji energii ze źródeł odnawialnych (wiatru, wody, energii geotermalnej, słońca itp.)

W zakresie targowiska stałego możliwa jest realizacja operacji polegająca na:

- a) budowie targowiska stałego. W tym przypadku Wnioskodawca wypełnia pole **13.4.1.**
- b) przebudowie, remoncie lub wyposażeniu targowiska stałego. W tym przypadku Wnioskodawca wypełnia pole **13.4.2.**

W zakresie szerokopasmowego dostępu do Internetu możliwa jest realizacja operacji polegająca na:

- a) tworzeniu i umożliwieniu dostępu do infrastruktury szerokopasmowego Internetu. W tym przypadku Wnioskodawca wypełnia pole **13.5.1.**
- b) modernizacji infrastruktury szerokopasmowego Internetu. W tym przypadku Wnioskodawca wypełnia pole **13.5.2.**

**13.6.** - pole jest wypełniane w przypadku, gdy Wnioskodawca planuje operację, polegającą na budowie mikroinstalacji prosumenckich.

#### **14. Planowany termin zakończenia etapu operacji (miesiąc/rok)** - [SEKCJA OBOWIĄZKOWA]

Należy podać planowany termin zakończenia operacji lub jej etapów w układzie – miesiąc/rok. Należy przyjąć, że termin zakończenia etapu to planowany termin złożenia wniosku o płatność pośrednią/ostateczną do UM.

Terminy zakończenia ustala się odrębnie dla każdego etapu operacji, przy czym termin zakończenia pierwszego etapu nie może być późniejszy niż termin zakończenia drugiego etapu. W trakcie realizacji operacji dopuszcza się możliwość rozpoczęcia realizacji drugiego etapu przed zakończeniem pierwszego, przy czym rozliczenie zrealizowanych w danym etapie zadań nastąpi zgodnie z przyjętą w zestawieniu rzeczowo-finansowym operacji kolejnością ich realizacji.

Ustalając termin zakończenia realizacji etapów operacji należy wziąć pod uwagę czas potrzebny na uzyskanie odpowiednich zaświadczeń, pozwoleń, opinii, itp. Realizacja operacji jednoetapowej nie może trwać dłużej niż 24 miesiące od dnia zawarcia umowy o przyznanie pomocy.

#### **UWAGA:**

Zakończenie realizacji operacji realizowanych w jednym lub w dwóch etapach musi nastąpić nie później niż do 30 czerwca 2015 roku.

Natomiast,w przypadku operacji dotyczących budowy mikroinstalacji prosumenckich nie później niż do **16 października 2015 roku**;

Jeżeli operacja realizowana jest w ramach jednego etapu w pole **14.2.** należy wstawić kreski.

#### **III. Plan finansowy operacji**

**UWAGA:** Wszystkie koszty podane w tej sekcji muszą być zgodne z odpowiadającymi im kosztami wyszczególnionymi w **Zestawieniu rzeczowo-finansowym operacji.**

#### **15. Koszt realizacji operacji -** [SEKCJA OBOWIĄZKOWA]

Koszt realizowanej operacji należy wpisać zgodnie z podziałem na koszty inwestycyjne oraz koszty ogólne.

Jeżeli w którymkolwiek z powyższych pól dane koszty nie występują, należy wpisać wartość "0".

Wszystkie planowane koszty operacji należy wpisać w złotych z dokładnością do dwóch miejsc po przecinku.

W kolumnie **Całkowity koszt operacji (w zł)** należy w poszczególnych wierszach wpisać wartość planowanych do poniesienia kosztów. Natomiast w kolumnie **Koszty kwalifikowalne operacji (w zł)** należy wpisać tę część kosztów, która jest kwalifikowalna.

#### **15.1. Koszty inwestycyjne -** [POLE OBOWIĄZKOWE]

Koszty inwestycyjne są to wszystkie koszty (kwalifikowalne i niekwalifikowalne) związane z operacją, z wyłączeniem kosztów ogólnych. Koszty inwestycyjne należy podać w podziale na **całkowity koszt operacji (w zł)** oraz **koszty kwalifikowalne operacji (w zł)**.

Koszty inwestycyjne muszą być zgodne z wartościami podanymi w **IV. Zestawienie rzeczowo-finansowe operacji**  (wiersz **Suma kosztów inwestycyjnych (Ki)** kolumna 5 - **Całkowite ogółem**, kolumna 6 – **Kwalifikowalne ogółem**).

Ponoszenie kosztów może odbywać się jedynie w formie rozliczenia bezgotówkowego.

**15.2. Koszty ogólne -** [POLE OBOWIĄZKOWE O ILE DOTYCZY]

Należy podać wartość kosztów ogólnych tj. kosztów bezpośrednio związanych z przygotowaniem i realizacją operacji, wymienionych w § 5 Rozporządzenia ust.1 odnoszących się do § 4 ust. 1 pkt 9.

Koszty ogólne nie mogą przekroczyć 10% pozostałych kosztów kwalifikowalnych operacji.

W kolumnie **Całkowity koszt operacji (w zł)** należy podać wartość kosztów ogólnych w pełnej wysokości. Natomiast w kolumnie **Koszty kwalifikowalne operacji (w zł)** należy wpisać wartość kosztów ogólnych w wysokości do 10% kwalifikowalnych kosztów inwestycyjnych. Wartość ta powinna być zgodna z wartością w **IV. Zestawienie rzeczowofinansowe operacji** (wiersz **Suma kosztów ogólnych (Ko),** kolumna 6 **- Kwalifikowalne ogółem**).

Koszty ogólne mogą być poniesione przez Wnioskodawcę przed zawarciem umowy przyznania pomocy, lecz nie wcześniej niż dnia 1 stycznia 2007 roku.

**15.3. Koszt realizacji operacji** (suma kwot 15.1-15.2.) - [POLE OBOWIĄZKOWE]

W tym wierszu należy wpisać sumę poszczególnych pól kolumny **Całkowity koszt operacji (w zł**) oraz sumę pól kolumny **Koszty kwalifikowalne operacji (w zł).**

Wartość pola **15.3. Koszt realizacji operacji** w kolumnie **Koszty kwalifikowalne operacji (w zł)** musi być zgodna z wartością wpisaną w **IV. Zestawienie rzeczowo-finansowe operacji** w polu **Suma kosztów operacji,** kolumna 6 **– Kwalifikowalne ogółem**.

**16. Koszty kwalifikowalne etapów operacji (w zł) -** [SEKCJA OBOWIĄZKOWA]

#### **16.1. Koszty kwalifikowalne I etapu operacji –** [POLE OBOWIĄZKOWE]

Należy podać koszty kwalifikowalne I etapu operacji w złotych z dokładnością do dwóch miejsc po przecinku.

Wartość w polu **16.1.** musi być równa wartości wpisanej w części **IV. Zestawienie rzeczowo-finansowe operacji,** wiersz **III. Suma kosztów operacji,** kolumna 8 – **Kwalifikowalne**.

#### **16.2. Koszty kwalifikowalne II etapu operacji** – [POLE OBOWIĄZKOWE]

Należy podać koszty kwalifikowalne II etapu operacji w złotych z dokładnością do dwóch miejsc po przecinku.

Wartość w polu **16.2. Koszty kwalifikowalne II etapu operacji** musi być równa wartości wpisanej w części **IV. Zestawienie rzeczowo-finansowe operacji,** wiersz **III. Suma kosztów operacji,** kolumna 10 – **Kwalifikowalne.**

Jeżeli operacja realizowana jest w ramach jednego etapu, należy wpisać wartość "0".

**16.3. Koszty kwalifikowalne** (suma kwot 16.1.-16.2.) – [POLE OBOWIĄZKOWE]

Wartość w polu **16.3. Koszty kwalifikowalne** stanowi sumę pól **16.1. Koszty kwalifikowalne I etapu operacji** oraz **16.2. Koszty kwalifikowalne II etapu operacji.**

Wartość ta musi być równa wartości wpisanej w wierszu **15.3. Koszt realizacji operacji** w kolumnie **Koszty kwalifikowalne operacji (w zł)** oraz musi być równa wartości wpisanej w części **IV. Zestawienie rzeczowo-finansowe operacji,** wiersz **III. Suma kosztów operacji,** kolumna 6 – **Kwalifikowalne ogółem**.

**17. Poziom współfinansowania operacji** 

**17.1. Maksymalny poziom dofinansowania** – [SEKCJA WYPEŁNIONA NA STAŁE]

**Maksymalny poziom dofinansowania w zakresie:**

**- tworzenia i umożliwienia dostępu do infrastruktury szerokopasmowego Internetu oraz budowy mikroinstalacji prosumenckich** wynosi 90% kosztów kwalifikowalnych.

**Maksymalny poziom dofinansowania w pozostałych zakresach** wynosi 75% kosztów kwalifikowalnych.

#### **17.2. Wnioskowany poziom dofinansowania** - [POLE OBOWIĄZKOWE O ILE DOTYCZY]

Pole należy wypełnić (poprzez wpisanie liczby 50) tylko wówczas, gdy Wnioskodawca chce uzyskać 2 punkty w trakcie oceny wniosku zgodnie z kryterium wymienionym w §13 ust. 2 pkt 4 rozporządzenia.

Jeżeli wnioskowany poziom dofinansowania, wyliczony jako stosunek procentowy wnioskowanej kwoty pomocy (pkt **18.3**. Wniosku) do kosztów kwalifikowalnych (pkt **16.3**. Wniosku) jest mniejszy/równy 50%, w punkcie **17.2**. należy wpisać wartość 50.

**UWAGA:** wpisany w pkt 17.2. poziom dofinansowania "50%" zostanie przeniesiony do Umowy o przyznanie pomocy i będzie wiążący na każdym etapie realizacji i rozliczania operacji.

### **18. Wnioskowana kwota pomocy -** [SEKCJA OBOWIĄZKOWA]

W przypadku operacji z zakresu tworzenia i umożliwienia dostępu do infrastruktury szerokopasmowego Internetu lub modernizacji takiej infrastruktury albo budowy mikroinstalacji prosumenckich udzielana pomoc ma charakter pomocy de minimis, co powoduje, że wnioskodawca określając kwotę wnioskowaną musi mieć na uwadze, iż wartość wnioskowanej kwoty pomocy nie może powodować przekroczenia ogólnego limitu pomocy de minimis.

Zgodnie z rozporządzeniem Komisji (WE) NR 1998/2006 z dnia 15 grudnia 2006 r. w sprawie stosowania art. 87 i 88 Traktatu do pomocy de minimis (Dz. Urz. UE L 379 z 28.12. 2006 roku) maksymalna wartość pomocy de minimis (wraz z wnioskowaną) w okresie obejmującym bieżący rok podatkowy oraz dwa poprzedzające go lata podatkowe nie może przekroczyć pułapu 200 000 euro.

Ponadto, należy mieć na uwadze, iż zgodnie z *Rozporządzeniem Komisji (UE) NR 360/2012 z dnia 25 kwietnia 2012r. w sprawie stosowania art. 107 i 108 Traktatu o funkcjonowaniu Unii Europejskiej do pomocy de minimis przyznawanej przedsiębiorstwom wykonującym usługi świadczone w ogólnym interesie gospodarczym* limit pomocy de minimis dla przedsiębiorstw wskazanych w tytule rozporządzenia uległ podwyższeniu do **500 000 euro**. W związku z powyższym należy pamiętać, iż oceniając wartość uzyskanej pomocy należy zwracać uwagę na podstawę prawną (tj. rozporządzenie unijne) jej udzielenia, albowiem pomoc udzieloną w ramach rozporządzenia 360/2012 można łączyć z pomocą de minimis udzieloną na podstawie innych rozporządzeń o pomocy de minimis do pułapu 500 000 euro. Może się zatem zdarzyć sytuacja, iż przedsiębiorca uzyskał już pomoc w ramach rozporządzenia 360/2012 w wysokości np. 450 000 euro, a zatem pozostał mu do wykorzystania limit pomocy w wysokości 50 000 euro pomimo, iż na podstawie rozporządzenia 1998/2006 nie została jeszcze udzielona żadna pomoc.

**UWAGA:** Dla operacji z zakresu **budowy mikroinstalacji prsumenckich** pomoc de minimis nie może przekroczyć pułapu **200 000 euro,** zgodnie z rozporządzeniem Komisji (UE) nr 1407/2013 z dnia 18 grudnia 2013 r. w sprawie stosowania art. 107 i 108 Traktatu o funkcjonowaniu Unii Europejskiej do pomocy de minimis (Dz. Urz. UE L 352 z 24.12.2013, str.1).

Kwoty pomocy podaje się w pełnych złotych (po odrzuceniu groszy).

#### **18.1. Wnioskowana kwota pomocy I etapu operacji -** [POLE OBOWIĄZKOWE]

Jeżeli operacja realizowana jest w jednym etapie, Wnioskodawca wpisuje w polu **18.1.** całą kwotę pomocy.

### **18.2. Wnioskowana kwota pomocy II etapu operacji -** [POLE OBOWIĄZKOWE O ILE DOTYCZY]

Jeżeli operacja realizowana jest w jednym etapie w pole 18.2. należy wpisać wartość "0".

Wnioskowana kwota pomocy II etapu powinna stanowić nie mniej niż 25% kwoty z pola **18.3. Wnioskowana kwota pomocy**.

#### **18.3. Wnioskowana kwota pomocy** (suma kwot pkt 18.1. – 18.2.) **-** [POLE OBOWIĄZKOWE]

Wnioskowana kwota pomocy stanowi sumę wnioskowanych kwot pomocy I oraz II etapu operacji podanych odpowiednio w polu **18.1.** oraz **18.2.**

#### **18.4. Wnioskowana kwota pomocy słownie -** [POLE OBOWIĄZKOWE]

Należy wpisać słownie kwotę podaną w polu **18.3. Wnioskowana kwota pomocy.**

#### **19. Źródła finansowania operacji -** [SEKCJA OBOWIĄZKOWA]

Pomoc w ramach działania "Podstawowe usługi dla gospodarki i ludności wiejskiej" stanowi refundację części kosztów kwalifikowalnych operacji. Należy wskazać źródła finansowania operacji i kwotę na jej realizację (kwota ogółem stanowi całkowity koszt operacji).

Zgodnie z przepisami § 3 ust. 1 pkt 3 rozporządzenia Ministra Rolnictwa i Rozwoju Wsi z dnia 1 kwietnia 2008 r. w sprawie szczegółowych warunków i trybu przyznawania oraz wypłaty pomocy finansowej w ramach działania "Podstawowe usługi dla gospodarki i ludności wiejskiej" pomoc finansowa może być przyznana na operację niefinansowaną z udziałem innych środków publicznych, z wyłączeniem przypadku **współfinansowania ze:**

środków Narodowego Funduszu Ochrony Środowiska i Gospodarki Wodnej lub wojewódzkiego funduszu ochrony

środowiska i gospodarki wodnej;

środków własnych jednostek samorządu terytorialnego, zgodnie z przepisami o finansach publicznych.

**UWAGA:** Wydatki podlegające refundacji nie mogą być wcześniej sfinansowane z bezzwrotnych środków otrzymanych od innych podmiotów publicznych. Źródła sfinansowania operacji będą podlegały weryfikacji na podstawie dokumentów przedstawionych przez Beneficjenta na etapie rozpatrywania wniosku o płatność.

Wszystkie kwoty należy podać w złotych z dokładnością do dwóch miejsc po przecinku.

#### **IV. Zestawienie rzeczowo – finansowe operacji -** [SEKCJA OBOWIĄZKOWA]

Wszystkie koszty ujęte w zestawieniu podaje się w złotych z dokładnością do dwóch miejsc po przecinku.

W **Zestawieniu rzeczowo – finansowym operacji** należy wyszczególnić zakres planowanych do realizacji robót, dostaw i usług wraz z określeniem mierników rzeczowych. W przypadku inwestycji obejmującej dostawy należy załączyć **Opis zadań** wypełniony zgodnie z pozycjami wymienionymi w zestawieniu rzeczowo-finansowym operacji.

**UWAGA:** Sposób wypełniania Opisu zadań znajduje się w Załączniku nr 3 do niniejszej Instrukcji.

Dla robót budowlanych, ujętych w **Zestawieniu rzeczowo – finansowym operacji** należy sporządzić **Kosztorys inwestorski** wraz z **tabelą elementów scalonych** i załączyć go do wniosku.

Dla operacji dotyczących mikroinstalacji prosumenckich zamiast *Kosztorysu inwestorskiego* Wnioskodawca może przedłożyć *Program funkcjonalno-użytkowy* wraz z *Szacunkowym zestawieniem kosztów*.

**UWAGA:** Dodatkowe informacje dotyczące sposobu wypełniania Zestawienia rzeczowo-finansowego dla robót budowlanych zawarte są w Załączniku nr 4 do niniejszej Instrukcji.

Koszty planowane do poniesienia na realizację operacji należy przedstawić w podziale na **I. Koszty inwestycyjne (Ki)** oraz **II. Koszty ogólne (Ko).**

W ramach **Kosztów inwestycyjnych** należy wymienić poszczególne elementy operacji - zadania lub grupy zadań. Nazwę zadania lub grupy zadań realizowanych w ramach operacji należy umieścić w nagłówku każdej części **Zestawienia rzeczowo – finansowego operacji** w wierszach oznaczonych **A, B, (…)**

Poszczególne pozycje zadań lub grupy zadań realizowanych w ramach operacji należy opisać w taki sposób, żeby możliwa była identyfikacja mierników rzeczowych (jednostki miary, ilość).

W wiersze oznaczone 1\*\*, 2, … należy wpisać odpowiednio rodzaje robót, dostaw i montażu maszyn i urządzeń, usług, zgodnie z **tabelą elementów scalonych z** *Kosztorysu inwestorskiego* albo *Szacunkowym zestawieniem kosztów* dla operacji dotyczących mikroinstalacji prosumenckich.

W przypadku zakupu w wiersze 1\*\*, 2, … należy wpisać nazwę towaru, bez podawania szczegółowych parametrów, zgodnie z załącznikiem **Opis zadań.**

Całkowite koszty operacji umieszczone są w polu **Całkowite ogółem** (kolumna 5) oraz w podziale na etapy realizacji operacji (kolumny 7, 9).

Koszty kwalifikowalne operacji ujmowane są w polu: **Kwalifikowalne ogółem** (kolumna 6) oraz w podziale na etapy realizacji operacji (kolumny 8, 10).

**Limit Ko operacji (10% Ki)** stanowi 10% wartości wpisanej w polu **Suma kosztów inwestycyjnych (Ki)** w kolumnie 6 – **Kwalifikowalne ogółem.**

Wartość w polu **Suma kosztów ogólnych (Ko)** w kolumnie 6 – **Kwalifikowalne ogółem** nie może być wyższa niż **Limit Ko dla operacji (10% Ki).**

Wartości w wierszu **III. Suma kosztów operacji** składają się z **Sumy kosztów inwestycyjnych (Ki)** oraz **Sumy kosztów ogólnych (Ko)** poszczególnych kolumn zestawienia.

#### **V. Informacja o załącznikach -** [SEKCJA OBOWIĄZKOWA]

W tabelę **V. Informacja o załącznikach**, należy wpisać w kolumnie **Liczba załączników** odpowiednio liczbę załączonych dokumentów oraz w zależności od tego czy dany załącznik dotyczy Wnioskodawcy lub realizowanej operacji należy wstawić znak " $X$ " w odpowiednie pole.

Dokumenty, o których mowa w punkcie 9, 13, 15, 17 oraz 18, części **V. Informacji o załącznikach** należy złożyć na formularzach udostępnionych przez UM.

Dokumenty sporządzone na formularzach udostępnionych przez UM muszą być, w wyznaczonych do tego miejscach, **czytelnie podpisane** przez osobę reprezentującą Wnioskodawcę albo pełnomocnika oraz opatrzone pieczęcią nagłówkową i datą.

Dołączane do wniosku dokumenty, takie jak: opinie, protokoły, odpisy, wypisy, zaświadczenia, pozwolenia itp. uznawane są przez UM za ważne bezterminowo, jeżeli w ich treści albo Instrukcji do wniosku nie określono inaczej.

W przypadku dokumentów sporządzonych w języku obcym należy dołączyć wykonane przez tłumacza przysięgłego tłumaczenie danego dokumentu na język polski.

Kopie dokumentów składanych wraz z wnioskiem powinny być potwierdzone za zgodność z oryginałem przez podmiot, który wydał dokument lub notariusza lub przez pracownika urzędu marszałkowskiego / wojewódzkiej samorządowej jednostki organizacyjnej realizującej zadania związane z przyznawaniem pomocy.

### **A. Załączniki dotyczące wnioskodawcy** – [SEKCJA OBOWIĄZKOWA]

#### **A.1. Gmina**

Sekcja wypełniana w przypadku, gdy Wnioskodawcą jest gmina.

1. Zaświadczenie terytorialnej komisji wyborczej o wyborze wójta/ burmistrza – kopia;

#### **A.2. Jednoosobowa spółka gminy**

Sekcja wypełniana w przypadku, gdy Wnioskodawcą jest jednoosobowa spółka gminy (np. Zakład wodociągów i kanalizacji, Jednoosobowa spółka gminy X).

2. Uchwała rady gminy/rady miejskiej o powołaniu spółki – kopia;

#### **A.3. Gminny zakład budżetowy**

Sekcja wypełniana w przypadku, gdy Wnioskodawcą jest gminny zakład budżetowy, np. Zakład budżetowy wodociągów i kanalizacji w X;

3. Uchwała rady gminy/rady miejskiej o utworzeniu zakładu budżetowego – kopia;

4. Zaświadczenie wystawione przez wójta/burmistrza potwierdzające dane osób reprezentujących gminny zakład budżetowy, wystawione nie wcześniej niż 30 dni przed złożeniem wniosku o przyznanie pomocy – oryginał;

#### **A.4. Związek międzygminny**

Sekcja wypełniana w przypadku, gdy Wnioskodawcą jest związek międzygminny, np. Związek Międzygminny ds. budowy targowiska stałego z siedzibą w X;

5. Zawiadomienie MSWiA o rejestracji związku międzygminnego – kopia;

6. Dokumenty potwierdzające dane osób reprezentujących związek międzygminny – kopia;

Dokumentem potwierdzającym dane osób reprezentujących związek międzygminny może być m.in.;

- odpis z Krajowego Rejestru Sądowego, wystawiony nie wcześniej niż 3 miesiące przed złożeniem wniosku o przyznanie pomocy;

- uchwała zgromadzenia związku, uchwalona nie wcześniej niż 30 dni przed złożeniem wniosku o przyznanie pomocy;

#### **B. Załączniki dotyczące prowadzonej działalności oraz operacji – [SEKCJA OBOWIĄZKOWA]**

7. Decyzja o nadaniu Numeru Identyfikacji Podatkowej (NIP) – kopia;

8. Zaświadczenie wystawione przez wójta/burmistrza określające liczbę mieszkańców miejscowości, w której będzie realizowana operacja, wg stanu na dzień 31 grudnia roku poprzedzającego rok złożenia wniosku – oryginał;

9. Obliczenie wartości bieżącej netto – oryginał.

Załącznik należy złożyć na formularzu udostępnionym na stronach internetowych UM w przypadku realizacji operacji w zakresie budowy, przebudowy, remontu lub wyposażenia targowiska stałego oraz operacji z zakresu tworzenia i umożliwienia dostępu do infrastruktury szerokopasmowego Internetu lub modernizacji takiej infrastruktury.

**UWAGA:** Obliczenie wartości bieżącej netto należy wypełnić zgodnie z Załącznikiem nr 2 do niniejszej Instrukcji.

Załącznik nie jest składany przez Wnioskodawcę, który realizuje operację w zakresie mikroinstalacji prosumenckich.

10. Zaświadczenia o pomocy de minimis uzyskanej w okresie obejmującym bieżący rok podatkowy oraz dwa poprzedzające go lata podatkowe –kopia

albo

Oświadczenie Wnioskodawcy o wielkości otrzymanej pomocy de minimis – oryginał

Załączniki obowiązkowe jedynie dla Wnioskodawcy realizującego operację z zakresu tworzenia i umożliwienia dostępu do infrastruktury szerokopasmowego Internetu lub modernizacji takiej infrastruktury albo budowa mikroinstalacji prosumenckich, *Zaświadczenia* o pomocy de minimis są załączane w przypadku, gdy wnioskodawcy w okresie obejmującym bieżący rok podatkowy oraz dwa poprzedzającego go lata podatkowe udzielono pomocy publicznej przyznanej zgodnie z zasadą de minimis, w szczególności w myśl rozporządzenia Komisji (WE) NR 1998/2006 z dnia 15 grudnia 2006 r. w sprawie stosowania art. 87 i 88 Traktatu do pomocy de minimis (Dz. Urz. UE L 379 z 28.12. 2006 roku). W przypadku uzyskania przez Wnioskodawcę pomocy de minimis z kilku źródeł, należy dołączyć kopie dokumentów uzyskanych od wszystkich podmiotów udzielających Wnioskodawcy pomocy de minimis.

*Oświadczenie* wnioskodawcy o wielkości otrzymanej pomocy de minimis jest wymagane w przypadku, kiedy:

- wnioskodawcy **nie udzielono pomocy de minimis**, w okresie obejmującym bieżący rok podatkowy oraz dwa poprzedzające go lata podatkowe,

albo

- wnioskodawcy udzielono w ww. okresie pomocy de minimis, ale nie załączył on do wniosku otrzymanych zaświadczeń o pomocy de minimis.

**UWAGA:** należy przedstawić zaświadczenia lub zawrzeć w oświadczeniu informacje o pomocy de minimis uzyskanej również w rolnictwie lub rybołówstwie ze względu na konieczność weryfikacji, czy nie został przekroczony limit pomocy de minimis określony rozporządzeniem (UE) 360/2012 r. (500 000 euro).

*Oświadczenie* należy złożyć na formularzu udostępnionym na stronach internetowych UM ("Załącznik nr 11")

Po zapoznaniu się z treścią oświadczenia, należy zaznaczyć właściwą odpowiedź poprzez wstawienie znaku X. W przypadku, gdy wnioskodawca oświadczył, iż otrzymał pomoc de minimis w okresie obejmującym bieżący rok podatkowy oraz dwa poprzedzające go lata podatkowe, należy wypełnić tabelę zawartą w oświadczeniu, zgodnie z wyjaśnieniami w nim zawartymi.

Zgodnie z rozporządzeniem Komisji (WE) NR 1998/2006 z dnia 15 grudnia 2006 r. w sprawie stosowania art. 87 i 88 Traktatu do pomocy de minimis (Dz. Urz. UE L 379 z 28.12. 2006 roku) maksymalna wartość pomocy de minimis (wraz z wnioskowaną) w okresie obejmującym bieżący rok podatkowy oraz dwa poprzedzające go lata podatkowe nie może przekroczyć pułapu 200 000 euro.

Zgodnie z rozporządzeniem Komisji (UE) nr 1407/2013 z dnia 18 grudnia 2013 r. w sprawie stosowania art. 107 i 108 Traktatu o funkcjonowaniu Unii Europejskiej do pomocy de minimis (Dz. Urz. UE L 352 z 24.12.2013, str.1) maksymalna wartość pomocy de minimis (wraz z wnioskowaną) w okresie obejmującym bieżący rok podatkowy oraz dwa poprzedzające go lata podatkowe nie może przekroczyć pułapu 200 000 euro.

Ponadto należy mieć na uwadze, iż zgodnie z Rozporządzeniem Komisji (UE) NR 360/2012 z dnia 25 kwietnia 2012r. w sprawie stosowania art. 107 i 108 Traktatu o funkcjonowaniu Unii Europejskiej do pomocy de minimis przyznawanej przedsiębiorstwom wykonującym usługi świadczone w ogólnym interesie gospodarczym limit pomocy de minimis dla przedsiębiorstw wskazanych w tytule rozporządzenia uległ podwyższeniu do **500 000 euro**. W związku z powyższym należy pamiętać, iż oceniając wartość uzyskanej przez wnioskodawcę pomocy de minimis należy zwracać uwagę na podstawę prawną (tj. rozporządzenie unijne) jej udzielenia, albowiem pomoc udzieloną w ramach rozporządzenie 360/2012 można łączyć z pomocą de minimis udzieloną na podstawie innych rozporządzeń o pomocy de minimis do pułapu 500 000 euro. Może się zatem zdarzyć sytuacja, iż przedsiębiorca uzyskał już pomoc w ramach rozporządzenia 360/2012 w wysokości 450 000 euro, a zatem pozostał mu do wykorzystania limit pomocy w wysokości 50 000 euro, pomimo iż na podstawie rozporządzenia 1998/2006 nie została jeszcze mu udzielona żadna pomoc.

11. Formularz informacji przedstawianych przy ubieganiu się o pomoc de minimis – oryginał oraz sprawozdania finansowe za okres 3 ostatnich lat obrotowych, sporządzone zgodnie z przepisami o rachunkowości.

Załączniki obowiązkowe jedynie dla Wnioskodawcy realizującego operację z zakresu tworzenia i umożliwienia dostępu do infrastruktury szerokopasmowego Internetu lub modernizacji takiej infrastruktury albo budowa mikroinstalacji prosumenckich.

Formularz **stanowi załącznik do rozporządzenia Rady Ministrów z dnia 29 marca 2010r., w sprawie zakresu informacji przedstawianych przez podmiot ubiegający się o pomoc de minimis** (Dz. U. Nr 53 poz. 311).

Przy wypełnianiu części D formularza informacji, przedstawianych przy ubieganiu się o pomoc de minimis należy posłużyć się instrukcją zamieszczoną w ww. rozporządzeniu, tj. *Załącznikiem do formularza informacji przedstawianych przy ubieganiu się o pomoc de minimis*.

W przypadku podmiotów, które zgodnie z ustawą z dnia 29 września 1994r. o rachunkowości (Dz. U. z 2009 r. Nr 152, poz. 1223 z późn. zm.) mają obowiązek prowadzenia ksiąg rachunkowych i sporządzania sprawozdań finansowych, należy załączyć dodatkowo sprawozdania finansowe za okres 3 ostatnich lat.

Posiłkowo proponuje się stosować opracowanie pt. Informacje udostępniane przez podmiot ubiegający się o pomoc przygotowane przez Polską Agencję Rozwoju Przedsiębiorczości, we współpracy z Ministerstwem Infrastruktury i Rozwoju.

12. Pełnomocnictwo, jeżeli zostało udzielone – oryginał lub kopia;

13. Opis zadań wymienionych w zestawieniu rzeczowo – finansowym operacji – oryginał;

Załącznik należy złożyć na formularzu udostępnionym na stronach internetowych UM w przypadku dokonywania zakupów wyposażenia obiektów wchodzących w zakres operacji ("Załącznik nr 13").

*Opis zadań,* należy wypełnić zgodnie z Załącznikiem nr 3 do niniejszej Instrukcji.

14. Dokument potwierdzający tytuł prawny do nieruchomości, na której realizowana będzie operacja – kopia;

**UWAGA:** Dokument potwierdzający tytuł prawny do nieruchomości, której dotyczy operacja **nie jest wymagany** w przypadku, gdy dla planowanej operacji Wnioskodawca dołącza ostateczną decyzję o udzieleniu pozwolenia na budowę (zał. 20) lub zgłoszenie zamiaru wykonywania robót budowlanych właściwemu organowi, potwierdzone przez ten organ wraz z:

– oświadczeniem Wnioskodawcy, że w terminie 30 dni od dnia zgłoszenia zamiaru wykonania robót budowlanych, właściwy organ nie wniósł sprzeciwu lub

– potwierdzeniem właściwego organu, że nie wniósł sprzeciwu wobec zgłoszonego zamiaru wykonania robót budowlanych (zał. 22)

Dokumentem potwierdzającym tytuł prawny do nieruchomości, której dotyczy operacja może być:

odpis z ksiąg wieczystych wystawiony nie wcześniej niż 3 miesiące przed złożeniem wniosku o przyznanie pomocy, lub

odpis aktu notarialnego wraz z kopią wniosku o wpis do księgi wieczystej. Kopia wniosku powinna zawierać czytelne potwierdzenie jego złożenia w sądzie, lub

prawomocne orzeczenie sądu wraz z kopią wniosku o wpis do księgi wieczystej. Kopia wniosku powinna zawierać czytelne potwierdzenie jego złożenia w sądzie, lub

ostateczna decyzja administracyjna wraz z kopią wniosku o wpis do księgi wieczystej. Kopia wniosku powinna zawierać czytelne potwierdzenie jego złożenia w sądzie, lub

umowa dzierżawy lub inna umowa potwierdzająca posiadanie zależne, zawarta na okres co najmniej 5 lat licząc od dnia przyznania pomocy ;

inne dokumenty potwierdzające tytuł prawny;

15. Oświadczenie właściciela lub współwłaściciela nieruchomości lub posiadacza samoistnego nieruchomości, że wyraża zgodę na realizację operacji bezpośrednio związanej z nieruchomością, jeżeli operacja realizowana jest na nieruchomości będącej w posiadaniu zależnym lub będącej przedmiotem współwłasności – oryginał;

W przypadku, gdy właścicielem lub współwłaścicielem nieruchomości jest osoba fizyczna, w miejscu "nazwa, adres siedziby, NIP, REGON" należy wpisać imię i nazwisko oraz adres tej osoby.

**UWAGA:** Złożenie oświadczenia **nie jest wymagane** w przypadku, gdy dla planowanej operacji Wnioskodawca załącza ostateczną decyzję o udzieleniu pozwolenia na budowę (zał. 20) lub zgłoszenie zamiaru wykonywania robót budowlanych właściwemu organowi, potwierdzone przez ten organ wraz z:

– oświadczeniem Wnioskodawcy, że w terminie 30 dni od dnia zgłoszenia zamiaru wykonania robót budowlanych, właściwy organ nie wniósł sprzeciwu

lub

– potwierdzeniem właściwego organu, że nie wniósł sprzeciwu wobec zgłoszonego zamiaru wykonania robót budowlanych (zał. 22).

Złożenie oświadczenia/oświadczeń **również nie jest wymagane** w przypadku operacji realizowanych w zakresie tworzenia i umożliwienia dostępu do infrastruktury szerokopasmowego Internetu lub modernizacji takiej infrastruktury, polegających na montażu i uruchomieniu terminali abonenckich (obejmujących m.in. montaż radioodbiorników na ścianach budynków odbiorców, układanie i mocowanie kabli, instalowanie wzmacniaczy mocy) oraz w przypadku operacji realizowanych w zakresie mikroinstalacji prosumenckich.

16. Decyzje, pozwolenia lub opinie organów administracji publicznej, jeżeli z odrębnych przepisów wynika obowiązek ich uzyskania w związku z realizacją operacji, o ile ich uzyskanie jest wymagane przed rozpoczęciem realizacji operacji – kopie.

#### W przypadku załączenia dokumentów, o których mowa w pkt 16 należy podać nazwę załączników w części **D. Inne załączniki.**

17. Oświadczenie wnioskodawcy dotyczące ludności zamieszkującej obszar realizowanej operacji, korzystającej z usług oryginał

Wnioskodawcy składa oświadczenie dotyczące ludności korzystającej z usług w miejscowości/miejscowościach, w której/w których realizowana jest operacja na formularzu, stanowiącym integralną część wniosku, zakładka  $_{\rm v}$ Załącznik nr 17") – oryginał

Wnioskodawca dołącza oświadczenie wypełniając tabelę w wierszach odpowiadających zakresowi realizowanej operacji.

Załącznik należy złożyć na formularzu udostępnionym na stronach internetowych UM w przypadku realizacji operacji w zakresie gospodarki wodno-ściekowej, tworzenia systemu zbiórki, segregacji lub wywozu odpadów komunalnych, szerokopasmowego dostępu do Internetu oraz mikroinstalacji prosumenckich.

18. Zapytania ofertowe wysłane, do co najmniej 3 dostawców - kopia potwierdzona za zgodność z oryginałem przez wnioskodawcę, wraz z potwierdzeniem ich wysłania oraz 3 odpowiadające im oferty, na zakup lub wykonanie zadania<sup>1</sup> wraz z uzasadnieniem, że koszty kwalifikowalne w zestawieniu rzeczowo - finansowym zostały określone na podstawie oferty najkorzystniejszej - w przypadku zadania, które nie będzie realizowane z zastosowaniem trybu udzielania zamówień określonego w ustawie Prawo zamówień publicznych z dnia 29 stycznia 2004 r. (Dz. U. z 2010 r. Nr 113, poz. 759 z późn. zm.) - oryginał lub kopia.

W celu zachowania zasad równego traktowania, uczciwej konkurencji i przejrzystości, wnioskodawcy, którzy nie są zobowiązani do stosowania trybów przewidzianych przez ustawę Prawo zamówień publicznych oraz wnioskodawcy, przeprowadzający zamówienie, którego wartość nie przekracza wyrażonej w złotych kwoty 30 000 euro zobowiązani są do dostarczenia ww. dokumentów - próg 30 000 euro, obowiązuje od dnia 16 kwietnia 2014 roku, tj. od wejścia w życie zmiany ustawy z dnia 14 marca 2014 roku - Prawo zamówień publicznych oraz niektórych innych ustaw (Dz. U. z 2014 r. poz. 423).

#### **Należy pamiętać, że postępowanie ofertowe powinno być przeprowadzone przed zakupem lub wykonaniem zadania. Weryfikacja w tym zakresie zostanie dokonana podczas autoryzacji płatności.**

Obowiązek przedkładania zapytań ofertowych i odpowiadających im ofert dotyczy również kosztów ogólnych, które nie zostały zapłacone przed dniem złożenia wniosku o przyznanie pomocy.

**UWAGA:** W przypadku, gdy Wnioskodawca stosuje własne wewnętrzne regulacje dotyczące wyłaniania wykonawcy/dostawcy na zadania o wartości poniżej 30 000 euro zobowiązany jest przedłożyć odpowiednie dokumenty potwierdzające zastosowanie tych regulacji (regulamin i złożone oferty, w tym wybraną). Dokumenty te należy wpisać w części "D. Inne załączniki", natomiast w pkt 18 wstawić znak "X" w pole N/D.

Dopuszcza się następujące formy wysyłania zapytań ofertowych: faksem, listem poleconym, pocztą kurierską, drogą elektroniczną opatrzone bezpiecznym podpisem elektronicznym weryfikowanym za pomocą ważnego kwalifikowanego certyfikatu lub bezpośrednie złożenie u oferenta. Dowodem przekazania zapytania jest odpowiednio dowód nadania faksu, listu poleconego, przesyłki kurierskiej lub pokwitowanie odbioru zapytania przez dostawcę na kopii zapytania ofertowego.

W zapytaniu należy kolejno wyszczególnić wszystkie przedmioty zamówienia wraz z podaniem szczegółowej specyfikacji technicznej planowanych do kupienia urządzeń/maszyn/środków transportu.

Zapytanie ofertowe powinno zawierać możliwie pełną specyfikację przedmiotu zamówienia, zawierającą podstawowe parametry/cechy, takie jak: przeznaczenie i funkcje, jakie ma spełniać dostawa (maszyna/urządzenie/środek transportu, minimalna wydajność lub przedział wydajności, moc, pojemność, rodzaj zasilania (parowy, elektryczny, spalinowy, gazowy), producent lub marka dostawy (jeżeli jest przedmiotem zapytania), wymagany dodatkowy osprzęt, dodatkowe wyposażenie, ewentualnie gabaryty urządzenia, warunki dostawy, niestandardowe wykończenie, inne wymagania stawiane dostawie, itd.

#### **Wzór formularza zapytania ofertowego, określający wytyczne, co do treści, jaką powinien zawierać przedmiotowy**  dokument, znajduje się w zakładce do wniosku "Załącznik nr 18".

Kryteria wyboru najkorzystniejszej oferty nie mogą stanowić elementów nieuczciwej konkurencji (nie mogą dyskryminować potencjalnych ofert), np. poprzez podanie takich kryteriów jak "dotychczasowa współpraca", "renoma w branży", "dotychczasowe doświadczenia Wnioskodawcy", "zaufanie, co do terminowości wykonania zadania i

 $\overline{a}$ 

<sup>&</sup>lt;sup>1</sup> Przez zadanie rozumie się dostawę lub usługę, będącą przedmiotem zakupu pochodzącego od jednego dostawcy lub wykonawcy, przy czym dostawa obejmować może zarówno jeden przedmiot jak i całą partię, robota może składać się z jednej roboty bądź kilku a usługa może składać się z jednej usługi bądź kilku rodzajów usług.

rzetelności dostawcy", itp. Suma przyporządkowanych do poszczególnych kryteriów wartości cząstkowych musi stanowić 100%.

Sposób formułowania kryteriów nie powinien zatem jednoznacznie ograniczać kręgu potencjalnych dostawców do konkretnego wykonawcy/dostawcy oraz ograniczać zasadę równego traktowania i przejrzystości

Koszty realizacji zadania w ramach operacji, dla których wymagane jest przeprowadzenie postępowania ofertowego, odnosimy do kwoty netto (bez VAT). Cena podana w ofercie nie może zawierać kosztów ubezpieczenia, cła i akcyzy.

Przedkładane oferty muszą odpowiadać treści zapytania ofertowego. Ponadto wskazane jest, by oferta zawierała inne dodatkowe informacje, jeżeli są wymagane, np. warunki płatności, możliwe do uzyskania upusty, wymagania dotyczące konserwacji, przeglądów i serwisowania urządzenia, kosztorys ofertowy itd. Oferta musi być opatrzona pieczątką firmową i podpisem oferenta oraz zawierać datę sporządzenia.

Oferta powinna być przesłana Wnioskodawcy za pośrednictwem poczty, kuriera, przesłana faksem, drogą elektroniczną opatrzona bezpiecznym podpisem elektronicznym weryfikowanym za pomocą ważnego kwalifikowanego certyfikatu bądź też odebrana osobiście u oferenta.

Dołączana do wniosku oferta powinna być ważna na dzień złożenia wniosku. Oznacza to, że data złożenia wniosku musi zawierać się w terminie ważności oferty. Odpowiadając na zapytanie wykonawca zamieszcza w ofercie wszystkie dane wymagane w zapytaniu. Między innymi znajduje się tam wymóg, aby wnioskodawca określił w ramach czasowych ważność składanej w odpowiedzi oferty. Jeżeli zatem wykonawca określi ważność datami (w terminie od … do) lub słownie (x miesięcy), Wnioskodawca musi złożyć wniosek o przyznanie pomocy w terminie, który zamyka się w ramach czasowych określonych przez Wykonawcę.

W uzasadnionych przypadkach możliwe jest przedłożenie jednego zapytania ofertowego i jednej odpowiadającej mu oferty.

W przypadku uzyskania ofert w walutach innych niż złote do przeliczania kursu należy przyjąć kurs sprzedaży NBP z dnia wystawienia oferty. W przypadku, gdy Narodowy Bank Polski nie publikuje dla danej waluty kursów sprzedaży, do dokonywania przeliczeń należy zastosować kursy średnie NBP z dnia wystawienia oferty.

**UWAGA:** Wnioskodawca, który w trakcie realizacji operacji zmieni oferenta tj. wykonawcę/dostawcę/usługodawcę, zobowiązany jest do przedłożenia wraz z wnioskiem o płatność pisemnego uzasadnienia konieczności dokonania zmiany. W takim przypadku należy zachować poziom cen z oferty wybranej.

## **C. Załączniki dotyczące robót budowlanych** – [SEKCJA OBOWIĄZKOWA]

19. Kosztorys inwestorski [sporządzony zgodnie z rozporządzeniem Ministra Infrastruktury z dnia 18 maja 2004 r. w sprawie określenia metod i podstaw sporządzania kosztorysu inwestorskiego, obliczania planowanych kosztów prac projektowych oraz planowanych kosztów robót budowlanych określonych w programie funkcjonalno-użytkowym – (Dz. U. Nr 130 poz. 1389)] – oryginał lub kopia;

W przypadku realizacji operacji polegającej na budowie kilku obiektów (np.: budynków, sieci wodociągowych, kanalizacyjnych itp.) musi być on przygotowany w sposób umożliwiający weryfikację wysokości kosztów budowy każdego z obiektów.

Dla operacji dotyczących budowy mikroinstalacji prosumenckich zamiast *Kosztorysu inwestorskiego* Wnioskodawca może przedłożyć *Program funkcjonalno-użytkowy* wraz z *Szacunkowym zestawieniem kosztów*.

20. Ostateczna decyzja o udzieleniu pozwolenia na budowę/rozbiórkę – jeżeli na podstawie przepisów prawa budowlanego istnieje obowiązek uzyskania tych pozwoleń – kopia;

Decyzja o pozwoleniu na budowę/rozbiórkę musi być decyzją ostateczną w dniu składania wniosku. W sytuacji, gdy wnioskodawca nie dysponuje ostatecznym pozwoleniem w dniu składania wniosku, decyzję taką powinien dostarczyć najpóźniej w terminie określonym w wezwaniu do II uzupełnienia.

21. Ostateczna decyzja o udzieleniu pozwolenia wodnoprawnego – jeżeli na podstawie przepisów prawa budowlanego lub przepisów prawa geologicznego i górniczego lub przepisów prawa wodnego istnieje obowiązek uzyskania tego pozwolenia – kopia;

22. Zgłoszenie zamiaru wykonania robót budowlanych, właściwemu organowi, potwierdzone przez ten organ – kopia, wraz z:

– oświadczeniem Wnioskodawcy, że w terminie 30 dni od dnia zgłoszenia zamiaru wykonania robót budowlanych, właściwy organ nie wniósł sprzeciwu – oryginał lub

– potwierdzeniem właściwego organu, że nie wniósł sprzeciwu wobec zgłoszonego zamiaru wykonania robót budowlanych – kopia;

23. Mapy lub szkice sytuacyjne oraz rysunki charakterystyczne dotyczące umiejscowienia operacji - oryginał lub kopia;

**UWAGA:** W przypadku, gdy Wnioskodawca załącza kosztorys inwestorski i dokumentację projektową, wówczas nie zachodzi konieczność załączania szkiców sytuacyjnych lub planów sytuacyjnych.

Plany sytuacyjne oraz rysunki charakterystyczne powinny pozwolić na identyfikację zakresu planowanych do wykonania prac, określić miejsca realizacji operacji i planowanych robót oraz umożliwić sprawdzenie przedmiaru robót. Plany sytuacyjne oraz rysunki charakterystyczne Wnioskodawca może skopiować z projektu budowlanego.

W przypadku, gdy do realizacji robót budowlanych nie jest wymagane opracowanie projektu budowlanego, Wnioskodawca powinien wraz z wnioskiem dostarczyć opis zakresu planowanych do wykonania robót oraz rysunki zawierające charakterystyczne wymiary (długość, szerokość, wysokość), na podstawie, których możliwe będzie określenie lokalizacji robót i weryfikacja przedmiaru. Dotyczy to szczególnie sytuacji, gdy planowany jest przykładowo remont połączony z modernizacją pomieszczeń, budynków, itp. W takiej sytuacji Wnioskodawca może wykonać rysunki samodzielnie, musi się jednak liczyć z tym, że w ramach procedury uzupełnień i poprawek może zostać proszony o ich dostosowanie lub korektę.

24. Szacunkowe zestawienie kosztów – oryginał lub kopia

Załącznik dotyczy jedynie Wnioskodawcy realizującego operację w zakresie mikroinstalacji prosumenckich. Dla pozostałych operacji należy zaznaczyć N/D.

W *Szacunkowym zestawieniu kosztów* należy podać: wyszczególniony zakres rzeczowy wraz z miernikami oraz koszty operacji.

Ceny w *Szacunkowym zestawieniu kosztów* powinny być określone na podstawie danych rynkowych, w tym danych z zawartych wcześniej umów lub powszechnie stosowanych, aktualnych publikacji.

25. Program funkcjonalno – użytkowy – kopia

Załącznik dotyczy jedynie Wnioskodawcy realizującego operację w zakresie mikroinstalacji prosumenckich. Dla pozostałych operacji należy zaznaczyć N/D.

Szczegółowy zakres i formę programu funkcjonalno – użytkowego określa rozporządzenie Ministra Infrastruktury z dnia 2 września 2004 r. *w sprawie szczegółowego zakresu i formy dokumentacji projektowej, specyfikacji technicznej wykonania i odbioru robót budowlanych oraz programu funkcjonalno-użytkowego* (Dz. U. Nr 202, poz.2072, z późn. zm.).

Program funkcjonalno-użytkowy powinien być opracowany w oparciu o:

1) analizę profili energetycznych odbiorców (budynków) dla których zainstalowane mają być mikroinstalacje,

lub

2) średnie zużycie energii elektrycznej lub cieplnej:

a) w przypadku energii elektrycznej w oparciu o roczne zużycie energii elektrycznej wynikające z faktur VAT za 2014 r.

b) w przypadku ciepła w oparciu o średnie zapotrzebowanie na ciepłą wodę użytkową w przeliczeniu na osobę lub powierzchnię użytkową budynku.

W celu określenia średniego zużycia energii elektrycznej lub ciepła zalecane jest dokonanie wywiadu w formie ankiety oraz pozyskanie danych przedstawiających charakterystykę obiektów budowlanych, wielkości zużycia poszczególnych rodzajów energii, itp.

Przykładowe wzory ankiet zostały zamieszczone w załączeniu do instrukcji.

- "Ankieta gospodarstwa domowego", załącznik nr 5 - w odniesieniu do obiektów niebędących obiektami użyteczności publicznej,

- "Ankieta obiektów Gminy", załącznik nr 6 - w odniesieniu do obiektów będących obiektami użyteczności publicznej,

Ankiet nie należy składać wraz z Programem funkcjonalno-użytkowym, natomiast Wnioskodawca może być poproszony w ramach uzupełnień/wyjaśnień o ich przedłożenie do wniosku. Ankiety powinny być przechowywane przez Wnioskodawcę w okresie związania celem.

#### **D. Inne załączniki**

W wierszach 26-28 Wnioskodawca wyszczególnia załączniki z pkt 16 części **B. Załączniki dotyczące prowadzonej działalności oraz operacji** oraz inne, które dołączył do wniosku, a których nie wyszczególniono w częściach **A., B., C. "Informacja o załącznikach".**

**VI. Oświadczenia i zobowiązania Wnioskodawcy** – [SEKCJA OBOWIĄZKOWA]

Po zapoznaniu się z treścią oświadczenia, podpis wraz z pieczęcią imienną, w wyznaczonym miejscu, składa osoba reprezentująca Wnioskodawcę albo ustanowiony pełnomocnik.

Wnioskodawca zobowiązuje się do każdorazowego informowania właściwego organu samorządu województwa o wysokości udzielonej pomocy publicznej jako pomoc de minimis, w szczególności w myśl rozporządzenia Komisji (WE) Nr 1998/2006 z dnia 15 grudnia 2006 r. w sprawie stosowania art. 87 i 88 Traktatu do pomocy de minimis (Dz. Urz. UE L 379 z 28.12.2006 roku) do chwili zawarcia umowy przyznania pomocy.

Stosownie do wymogu określonego w art. 75 ust.1 lit. c) pkt i) rozporządzenia Rady (WE) Nr 1698/2005 z dnia 20 września 2005 r. w sprawie wsparcia rozwoju obszarów wiejskich przez Europejski Fundusz Rolny na rzecz Rozwoju Obszarów Wiejskich (EFRROW) zwanego dalej "rozporządzeniem nr 1698/2005", wnioskodawcy realizujący operacje w ramach PROW 2007 -2013 są zobowiązani do prowadzenia oddzielnego systemu rachunkowości albo korzystania z odpowiedniego kodu rachunkowego dla transakcji związanych z realizacją operacji.

W ramach wyodrębnionej ewidencji winny być ujęte koszty kwalifikowalne ponoszone w ramach operacji.

Wnioskodawca ma obowiązek ustalenia i opisania zasad dotyczących ewidencji zdarzeń gospodarczych dokumentujących realizację operacji w ramach przyjętej polityki rachunkowości.

Na Wnioskodawcy spoczywa obowiązek udowodnienia, że niniejsze wymogi zostały zachowane.

Ze względu na rodzaj prowadzonej przez wnioskodawców działalności i ewidencji oraz możliwość jej wykorzystania dla zapewnienia wypełnienia dyspozycji przepisu art. 75 ust. 1 lit. c) pkt i) rozporządzenia nr 1698/2005, można wyszczególnić dwie zasadnicze grupy wnioskodawców:

#### **1. prowadzących ewidencję rachunkową (księgi rachunkowe) na podstawie ustawy z dnia 29 września 1994 r. o rachunkowości (Dz. U. z 2009 r. Nr 152, poz. 1223 z późn. zm.)**

W przypadku wnioskodawcy prowadzącego księgi rachunkowe i sporządzającego sprawozdania finansowe zgodnie z zasadami określonymi w ustawie z dnia 29 września 1994 r. o rachunkowości (Dz. U. z 2009 r. Nr 152 poz. 1223 z późn. zm.) przez "odrębny system księgowy albo odpowiedni kod księgowy", o którym mowa w przepisach art. 75 ust. 1 lit. c) pkt i) rozporządzenia Rady (WE) nr 1698/2005 należy rozumieć ewidencję księgową wyodrębnioną w ramach prowadzonych przez wnioskodawcę ksiąg rachunkowych, (a nie odrębne księgi rachunkowe) dobierając odpowiednie konta księgowe, biorąc jednocześnie pod uwagę: obowiązujące przepisy oraz techniczne możliwości posiadanego przez siebie systemu księgowego.

Wnioskodawca ma obowiązek ustalenia i opisania zasad dotyczących ewidencji i rozliczania środków realizowanej operacji w ramach przyjętej polityki rachunkowości oraz zakładowego planu kont.

Aby właściwie prowadzić wyodrębnioną ewidencję księgową należy:

- wprowadzić dodatkowe konta syntetyczne i analityczne, pozwalające na wyodrębnienie zdarzeń związanych tylko z daną operacją, w układzie umożliwiającym spełnienie wymagań w zakresie sprawozdawczości i kontroli oraz w zakresie sporządzania zestawienia z komputerowego systemu księgowego. Wyodrębnienie obowiązuje dla wszystkich zespołów kont, na których będzie dokonywana ewidencja zdarzeń związanych z operacją, lub
- wprowadzić odpowiedni kod księgowy dla wszystkich transakcji oraz kont księgowych związanych z daną operacją. Wyodrębniony kod księgowy oznacza odpowiedni symbol, numer, wyróżnik stosowany przy rejestracji, ewidencji lub oznaczeniu dokumentu, który umożliwia sporządzanie zestawień, w tym komputerowych, w określonym przedziale czasowym ujmujących wszystkie zdarzenia związane tylko z daną operacją.

#### **2. pozostałych**

Ta grupa obejmuje wnioskodawców, którzy nie są zobowiązani na podstawie aktualnych przepisów do prowadzenia pełnej ewidencji księgowej.

Wnioskodawcy, którzy nie prowadzą na podstawie aktualnych przepisów ewidencji księgowej zobowiązani są do wskazania informacji w *Wykazie faktur lub dokumentów o równoważnej wartości dowodowej dokumentujących poniesione koszty* - zgodnie ze wzorem ustalonym we wniosku o płatność.

W przypadku nienależytego wykonania przez wnioskodawców określonych powyżej zobowiązań, tj. niezastosowania się do wymogu prowadzenia oddzielnego systemu rachunkowości albo korzystania z odpowiedniego kodu rachunkowego dla wszystkich zdarzeń gospodarczych (transakcji) związanych z realizacją operacji, nastąpi korekta poniesionych kosztów kwalifikowanych w wysokości 10%.

W przypadku beneficjentów prowadzących ewidencję rachunkową (pkt.1), 10% sankcja będzie dotyczyła każdej faktury złożonej wraz z wnioskiem o płatność, która nie została uwzględniona w odrębnej ewidencji księgowej albo do jej identyfikacji nie użyto odpowiedniego kodu rachunkowego.

Natomiast w przypadku pozostałych beneficjentów (pkt. 2), 10% sankcja będzie liczona od każdej faktury złożonej wraz z wnioskiem o płatność, ale nie ujętej w *Wykazie faktur lub dokumentów o równoważnej wartości dowodowej dokumentujących poniesione koszty*

Weryfikacja powyższych zobowiązań prowadzona będzie w ramach czynności kontrolnych wniosku o płatność.

### **Załącznik nr 1**

# **WARUNKI, JAKIE POWINNO SPEŁNIAĆ TARGOWISKO STAŁE W RAMACH REALIZACJI OPERACJI DOTYCZĄCEJ JEGO BUDOWY, PRZEBUDOWY, REMONTU LUB WYPOSAŻENIA**

Targowisko stałe w ramach realizacji operacji dotyczącej jego budowy, przebudowy, remontu lub wyposażenia, powinno być:

- 1) utwardzone;
- 2) oświetlone;
- 3) przyłączone do sieci wodociągowej, kanalizacyjnej i elektroenergetycznej;
- 4) wyposażone w:
	- a) odpływ wody deszczowej,
	- b) zadaszone stoiska, które powinny zajmować co najmniej połowę powierzchni handlowej targowiska,
	- c) miejsca parkingowe i urządzenia sanitarno-higieniczne;
- 5) podzielone na sekcje, w których będą sprzedawane towary danego rodzaju, z tym że produkty rolno-spożywcze powinny zajmować co najmniej połowę powierzchni handlowej targowiska;
- 6) zorganizowane tak, aby umożliwić rolnikom dostęp do punktów sprzedaży w sposób określony w regulaminie targowiska;
- 7) oznaczone nazwą "Mój Rynek".

#### **Załącznik nr 2**

#### **INSTRUKCJA WYPEŁNIANIA - Sposobu obliczenia wartości bieżącej netto**

**UWAGA! Tabela wypełniana jest wyłącznie w przypadku operacji dotyczącej budowy, przebudowy, remontu lub wyposażenia targowiska stałego oraz operacji z zakresu tworzenia i umożliwienia dostępu do infrastruktury szerokopasmowego Internetu lub modernizacji takiej infrastruktury**

#### **Tabela A. PLANOWANE WPŁYWY I KOSZTY EKSPLOATACYJNE PO ZREALIZOWANIU OPERACJI (w cenach stałych)**

**Tabelę należy wypełnić, dla każdej planowanej do realizacji operacji.**

Dane z tabeli – **"A. Planowane wpływy i koszty eksploatacyjne po zrealizowaniu przedmiotowej operacji (w cenach stałych)"**, pozwolą ocenić czy przedsięwzięcie generuje, czy też nie generuje "znaczny dochód netto".

W przypadku, gdy w tabeli w pozycji A, w latach 1, 2, 3, 4, 5 nie wykazano żadnych przychodów przez wpisanie w wymienionych pozycjach cyfr "0" (oznacza to, że operacja nie generuje przychodów, a więc nie ma charakteru komercyjnego) wypełnianie kolejnych pozycji tabeli nie jest obowiązkowe.

**Planowane wpływy i koszty eksploatacyjne po zrealizowaniu operacji (w cenach stałych)**, dla działania "Podstawowe usługi dla ludności i gospodarki wiejskiej" należy oszacować dla najbliższych 5 lat (przy założeniu, że "0" jest przewidywanym rokiem zakończenia operacji):

- przychody ze sprzedaży każdego rodzaju usługi ("produktu" – np. sprzedaż biletów, kart wstępu, abonamentu, itp.),

- związane z tą działalnością koszty operacyjne oraz bieżące nakłady inwestycyjne.

Wyżej wymienione dane należy podać w cenach stałych z roku, w którym składany jest wniosek o dofinansowanie operacji**.**

**Informacje ogólne** dotyczące wypełniania poszczególnych pozycji tabeli.

a) W przypadku gdy przedmiotowa operacja jest pierwszym etapem realizacji przedsięwzięcia lub realizacja wnioskowanej operacji wyczerpuje zakres realizacji całej operacji (np. budowa obiektu wraz z jego zagospodarowaniem), kolumny dotyczącej roku "0" dla pozycji 1,2,A,3, 4,5,6,7,8,9,B,C należy nie wypełniać. Dla kolejnych lat pozycje w tabeli należy podać wg jednego lub kilku z podanych poniżej opracowań: studium wykonalności, planów finansowych, zapisów ewidencji księgowej, projektu budowlanego, danych dotyczących analogicznie funkcjonujących obiektów.

b) W przypadku, gdy przedmiotowa operacja jest kolejnym etapem realizacji przedsięwzięcia (modernizacja lub rozbudowa istniejącego obiektu) należy wypełnić wszystkie pola tabeli podając także pełne dane dla roku "0". Dla kolejnych lat pozycje w tabeli należy podać wg aktualnych danych z funkcjonowania z uwzględnieniem planowanej rozbudowy systemu – na podstawie jednego lub kilku z podanych poniżej opracowań: planów inwestycyjnych, założeń projektowych, planów finansowych, zapisów ewidencji księgowej.

**Informacje szczegółowe** dotyczące wypełniania poszczególnych pozycji tabeli

W pozycji "wielkość produkcji sprzedanej" należy podać przewidywaną wielkość produkcji sprzedanej danego rodzaju usługi (np. ilość sprzedanych biletów, itp.).

1) W pozycji "Stawka jednostkowa za usługę" należy podać jednostkową stawkę za pobieraną usługę (np. cena biletu). W przypadku, gdy ubiegający się o dofinansowanie realizacji operacji oferuje więcej niż jedną usługę (np. sprzedaż biletów, folderów, wynajem pomieszczeń, itp.) należy wyszczególnić prognozowaną wielkość produkcji sprzedanej i prognozowane ceny (stawki jednostkowe) dla wszystkich usług, a przychody z działalności obliczyć jako sumę iloczynów odpowiednich ilości usług i stawek jednostkowych.

2) W pozycji "Materiały" należy podać koszty zakupu materiałów eksploatacyjnych niezbędnych do funkcjonowania obiektu.

3) W pozycji "Energia" należy podać przewidywane koszty zużycia energii zarówno do funkcjonowania urządzeń jak

i celów administracyjnych związanych z funkcjonowaniem obiektu (obiektów) przedsięwzięcia. W pozycji "Usługi zewnętrzne" należy podać planowane koszty wykonania usługi przewidzianej do zlecenia firmom zewnętrznym.

4) W pozycjach "Wynagrodzenia" i "Narzuty na wynagrodzenia" należy podać koszty wynagrodzenia personelu obsługującego/eksploatującego operację.

5) W pozycji "Amortyzacja" należy podać koszty związane z amortyzacją urządzeń i budowli operacji. Przedmiotową pozycję należy wypełnić z uwzględnieniem obowiązującego w tym zakresie prawa, danych księgowości.

6) W pozycji "Inne koszty operacyjne (bez uwzględnienia kosztów finansowych)" należy podać inne koszty związane z obsługą operacji np. koszty utrzymania środków transportu (np. samochodu).

7) W pozycji "Inwestycje w środkach trwałych" należy podać nakłady inwestycyjne w środkach trwałych (środki trwałe to składniki przedsięwzięcia mające zastosowanie w kilku cyklach produkcyjnych, których czas użytkowania wynosi co najmniej 1 rok a koszt nabycia 3 500 zł – np. budowle i urządzenia operacji). Przedmiotową pozycję należy wypełnić z uwzględnieniem obowiązującego w tym zakresie prawa, danych księgowości.

8) W pozycji "Inwestycje w środkach obrotowych" należy podać nakłady inwestycyjne w środkach obrotowych (środki obrotowe to składniki przedsięwzięcia ulegające zużyciu w trakcie jednego cyklu produkcyjnego, których koszt zakupu jest niższy od 3 500 zł). Przedmiotową pozycję należy wypełnić z uwzględnieniem obowiązującego w tym zakresie przepisów prawa, danych księgowości.

### **Tabela B. ZDYSKONTOWANY WOLNY STRUMIEŃ PIENIĘŻNY [w zł]**

Tabela **"B. Zdyskontowany wolny strumień pieniężny"** automatycznie przenosi niezbędne dane z tabeli A w celu wyznaczenia zaktualizowanej wartości netto (NPV) oraz pozwala określić czy operacja nie ma charakteru komercyjnego. W pozycji **IX, Wartość NPV w stosunku do wartości przedsięwzięcia** wskaźnik przybiera wartość ułamka dziesiętnego, czyli np. 0,21 oznacza 21%.

W przypadku, gdy zaktualizowana wartość netto (NPV) operacji jest niższa od 25% wartości całkowitych kosztów operacji, to operacja nie generuje znacznego dochodu netto.

W przypadku, gdy zaktualizowana wartość netto (NPV) operacji jest równa/wyższa od 25% wartości całkowitych kosztów operacji, to operacja generuje znaczny dochód netto. W tym przypadku operacja nie może zostać dofinansowana ze środków programu.

W tabeli, w pole "wynik" należy wpisać, "operacja nie generuje znaczącego dochodu netto", gdy wartość w polu IX. **Wartość NPV w stosunku do wartości przedsięwzięcia** jest mniejsza niż 25% wartości z pola III. Nakłady

inwestycyjne ogółem albo wpisać "operacja generuje znaczący dochód netto", jeżeli wartość w polu **IX** jest równa/większa niż 25% wartości z pola III. Nakłady inwestycyjne ogółem.

#### **INSTRUKCJA WYPEŁNIANIA**

#### **Opisu zadań wymienionych w zestawieniu rzeczowo – finansowym**

### wniosku o przyznanie pomocy w ramach działania "Podstawowe usługi dla ludności i gospodarki wiejskiej" PROW **2007-2013**

Załączniku **Opis zadań wymienionych w zestawieniu rzeczowo – finansowym operacji (…)** (zwanym dalej **Opisem zadań**) wypełnia się w przypadku dokonywania zakupów (np. wyposażenie obiektów wchodzących w zakres operacji, dostawy maszyn, urządzeń, pojemników do segregowania odpadów komunalnych, środków transportu, sprzętu komputerowego i oprogramowania, służących realizacji celów operacji), które nie zostały ujęte w kosztorysie inwestorskim. **Opis zadań** stanowi uzupełnienie zadań, wymienionych w **Zestawieniu rzeczowo – finansowym operacji** (tabela **IV.** wniosku o przyznanie pomocy).

W **Opisie zadań** należy podać tytuł operacji, zgodny z tytułem podanym w **pkt. 9. wniosku o przyznanie pomocy**.

Zadania określone w **Opisie zadań** należy wyszczególnić zgodnie z kolejnością podaną w **IV. Zestawieniu rzeczowo – finansowym operacji.**

W kolumnie 2 **Pozycja zestawienia rzeczowo-finansowego operacji** należy podać numer pozycji zadania zgodnie z kolumną 1 zestawienia rzeczowo – finansowego.

W kolumnie 3 **Nazwa produktu/towaru** należy podać ogólną nazwę produktu/towaru zgodnie z planowanym zakupem.

Natomiast w kolumnie 4 Wnioskodawca podaje parametry charakteryzujące przedmiot np. moc, wydajność, pojemność. W kolumnie 7 **Cena jednostkowa w zł** należy wpisać wartość jednostkową produktu. W kolumnie 8 **Wartość w zł** Wnioskodawca oblicza iloczyn ilości i ceny jednostkowej. Podana kwota musi być równa wartości kolumny 6 **Kwalifikowalne ogółem** wpisanej w **IV. Zestawienie rzeczowo – finansowe operacji,** w wierszu dotyczącym opisywanego zadania.

**UWAGA:** w **Opisie zadań** Wnioskodawca wykazuje tylko tzw. inwestycyjne koszty kwalifikowalne, nie rozpisuje kosztów ogólnych.

Ceny jednostkowe oraz wartości Opisu zadań należy podawać z dokładnością do dwóch miejsc po przecinku.

W przypadku nie zastosowania się do powyższej zasady Wnioskodawca zostanie poproszony o poprawę rachunkową **Opisu zadań**.

**Opis zadań** musi być opatrzony datą sporządzenia i podpisany przez osobę reprezentującą Wnioskodawcę albo jego pełnomocnika.

Przykład: Wnioskodawca ubiega się o zakup środka transportu do przewozu odpadów oraz kontenerów do segregowania odpadów; opis zadań może wyglądać następująco:

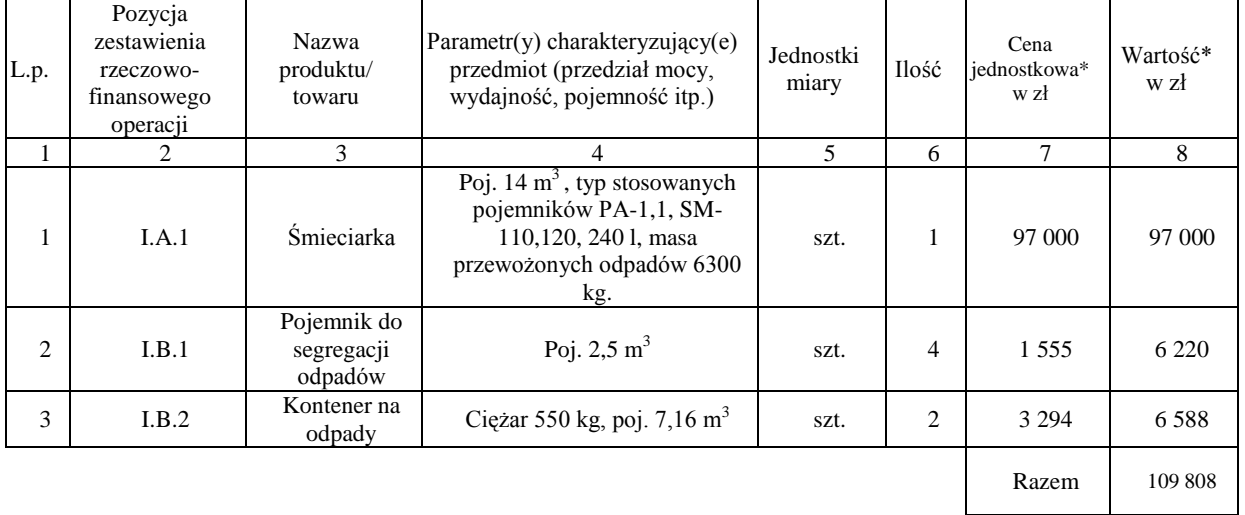

\* - Wykazywane kwoty odnoszą się tylko do tzw. inwestycyjnych kosztów kwalifikowalnych

## **Załącznik nr 4**

# **ROZLICZANIE ROBÓT BUDOWLANYCH**

### **I.**

Wnioskodawca do wniosku o przyznanie pomocy załącza kosztorys inwestorski sporządzony zgodnie z przepisami rozporządzenia Ministra Infrastruktury z dnia 18 maja 2004 r. w sprawie określenia metod i podstaw sporządzania kosztorysu inwestorskiego, obliczania planowanych kosztów prac projektowych oraz planowanych kosztów robót budowlanych określonych w programie funkcjonalno-użytkowym (Dz. U. Nr 130 poz. 1389).

Kosztorys inwestorski uznaje się za kompletny i dopuszczalny jako załącznik do wniosku, jeżeli zawiera następujące elementy:

### 1. tytuł projektu,

nazwę obiektu lub robót budowlanych z podaniem lokalizacji,

imię, nazwisko i adres albo nazwę i adres Wnioskodawcy oraz jego podpis,

nazwę i adres jednostki opracowującej kosztorys;

imiona i nazwiska, określenie funkcji osób opracowujących kosztorys oraz ich podpisy,

wartość kosztorysową robót budowlanych,

datę opracowania kosztorysu,

ogólną charakterystykę obiektu lub robót budowlanych zawierającą krótki opis techniczny wraz z istotnymi parametrami, które określają wielkość obiektu lub robót,

przedmiar robót,

kalkulacje uproszczona,

tabelę wartości elementów scalonych, sporządzoną w postaci sumarycznego zestawienia wartości robót określonych przedmiarem robót, łącznie z narzutami kosztów pośrednich i zysku, odniesionych do elementu obiektu lub zbiorczych rodzajów robót.

załączniki – założenia wyjściowe do kosztorysowania, kalkulację szczegółowe cen jednostkowych, analizy indywidualne nakładów rzeczowych oraz analizy własne cen czynników produkcji i wskaźników narzutów kosztów pośrednich i zysku.

Wartość kosztorysowa jest podawana w kosztorysie inwestorskim bez podatku VAT.

*Zestawienie rzeczowo – finansowe operacji* powinno być sporządzone w oparciu o kosztorys inwestorski, w układzie odpowiadającym tabeli elementów scalonych z kosztorysu inwestorskiego.

W *Zestawieniu rzeczowo finansowym operacji,* określając mierniki rzeczowe nie należy odwoływać się do kosztorysu. W przypadku niejednolitych mierników rzeczowych w ramach jednej pozycji elementów scalonych (np. roboty elektryczne) używamy określenia "komplet" (skrót: "kpl"). Niedopuszczalne jest także wpisywanie w Zestawieniu (…) jednej pozycji, określającej całe zadanie inwestycyjne (np. remont świetlicy wiejskiej).

Rola kosztorysu inwestorskiego jako załącznika do wniosku o przyznanie pomocy:

- podstawa do określenia szczegółowego zakresu rzeczowego operacji i eliminacja ewentualnych pozycji nie spełniających wymogów kwalifikowalności,
- $\bullet$ podstawa do sporządzenia *Zestawienia rzeczowo – finansowego operacji* (tabela elementów scalonych),
- podstawa do weryfikacji zasadności i racjonalności planowanych kosztów operacji.  $\bullet$
- podstawa, do ustalenia szacunkowej wartości zamówienia.

#### **II.**

Po pozytywnym zweryfikowaniu wniosku o przyznanie pomocy, wnioskodawca zostanie zaproszony do zawarcia umowy o przyznanie pomocy. *Zestawienie rzeczowo-finansowe operacji*, sporządzone w układzie elementów scalonych stanowić będzie załącznik do tej umowy.

Wnioskodawca może rozpocząć realizację operacji jeszcze przed zawarciem umowy o przyznanie pomocy. Koszty ogólne operacji mogą być poniesione przez wnioskodawcę przed zawarciem umowy przyznania pomocy, lecz nie wcześniej niż od dnia 1 stycznia 2007 roku, natomiast koszty inwestycyjne nie wcześniej niż po dniu złożenia wniosku o przyznanie pomocy.

Po zawarciu umowy o przyznanie pomocy Wnioskodawca otrzymuje status Beneficjenta.

**Beneficjent, który zobowiązany jest do stosowania przepisów o zamówieniach publicznych dostarcza dokumentację z postępowania/postępowań o udzielenie zamówienia publicznego, przeprowadzonych dla operacji będącej przedmiotem umowy o przyznanie pomocy.** Zakres i sposób weryfikacji dokumentacji przetargowej określa umowa. Badanie dotyczące zakresu rzeczowego ma stwierdzić, czy opis przedmiotu zamówienia pokrywa się z zakresem rzeczowym operacji lub jej części (w przypadku gdy w ramach operacji realizowanych jest kilka przetargów). Weryfikacja zgodności zakresu operacji z zamówieniem odbywa się przez porównanie zakresu rzeczowego z *Zestawienia rzeczowo – finansowego operacji,* stanowiącego załącznik do umowy zawartej pomiędzy Beneficjentem i samorządem województwa ze *Specyfikacją istotnych warunków zamówienia* (dokumentacja przetargowa), zwłaszcza z opisem przedmiotu zamówienia (ewentualnym przedmiarem robót – jeżeli był załączony). Wraz z oceną postępowania o udzielenie zamówienia publicznego następuje weryfikacja zakresu rzeczowego operacji i ustalenie faktycznej kwoty kosztów kwalifikowalnych. Jeżeli kwota kosztów kwalifikowalnych zmniejszyła się w wyniku przeprowadzonego postępowania i postępowanie zostało ocenione pozytywnie, Beneficjent zostanie wezwany do zawarcia aneksu na kwotę pomocy wynikającą z ustalonych kosztów kwalifikowalnych

# **Beneficjent który podmiotowo, bądź przedmiotowo nie jest zobowiązany do stosowania przepisów o zamówieniach publicznych dostarcza na etapie wniosku o płatność, umowę z wykonawcą wraz ze stosownymi załącznikami pozwalającymi na określenie zakresu rzeczowego i wynagrodzenia wykonawcy.**

Jeżeli zawarta z wykonawcą umowa jest umową o wynagrodzenie ryczałtowe, wykonawca nie jest zobowiązany do przedstawienia wraz z ofertą kosztorysu ofertowego. Dla potrzeb zawarcia aneksu do umowy o przyznanie pomocy Beneficjent zobowiązany jest do "rozbicia" ceny ryczałtowej na pozycje *Zestawienia rzeczowo – finansowego operacji* (w układzie elementów scalonych). Jeśli wraz z dokumentacją przetargową nie został złożony projekt budowlany, Beneficjent zostanie wezwany do jego dostarczenia (wystarczająca jest wersja elektroniczna przekazana na płycie CD). Projekt budowlany stanowić będzie podstawę do przeprowadzenia czynności kontrolnych w miejscu realizacji operacji.

Wszelkie zmiany wprowadzone do projektu budowlanego (np. zmiany wynikające z zapytań oferentów/wykonawców) są integralną część projektu. Beneficjent zobowiązany jest poinformować SW o tych zmianach.

Zmiany w zakresie rzeczowym operacji nie mogą powodować zwiększenia przyznanej kwoty pomocy. Niemożliwe jest wprowadzenie do *Zestawienia rzeczowo-finansowego operacji* nowego zadania rozszerzającego zakres operacji, jeżeli dotychczasowy zakres zadań gwarantował osiągnięcie celu operacji.

Natomiast dopuszczalne są zmiany zakresu rzeczowego operacji mające na celu usunięcie błędów w kosztorysie inwestorskim, uzasadnione zmiany ilościowe lub jakościowe wewnątrz poszczególnych pozycji *Zestawienia rzeczowo – finansowego operacji,* oraz zmiany w stosunku do projektu budowlanego.

Należy pamiętać, że przy umowach ryczałtowych dokumentem wiodącym w kwestii określania zakresu inwestycji jest projekt budowlany, zaś dla umów kosztorysowych dokumentem wiodącym jest kosztorys ofertowy.

Beneficjent zobowiązany jest do niezwłocznego informowania samorządu województwa o planowanych albo zaistniałych zdarzeniach związanych ze zmianą stanu faktycznego lub prawnego, mogących mieć wpływ na realizację operacji. W związku z powyższym, powinien informować także o zamiarze wprowadzenia zmian do umowy z wykonawcą, gdyż zmiany w realizacji inwestycji mogą powodować konieczność zmiany umowy o przyznanie pomocy.

**W przypadku umów o wynagrodzenie ryczałtowe, gdy zmiany w realizacji inwestycji nie będą powodować zmian w**  *Zestawieniu rzeczowo – finansowym operacji***, nie ma potrzeby wprowadzania zmian do umowy o przyznanie pomocy.** Zarówno przy umowie z wynagrodzeniem ryczałtowym jak i kosztorysowym, zmiany te będą wymagały wykazania w kosztorysie różnicowym, a ostateczna kwota kosztów kwalifikowalnych i wysokość pomocy będzie ustalona po zakończeniu realizacji całej operacji.

Zaleca się aby ww. zmiany Beneficjent zgłosił także przed złożeniem wniosku o płatność w zbiorczej formie, w celu uzyskania akceptacji SW.

Wnioskowane (bądź wprowadzone) zmiany w realizacji operacji będą rozpatrywane przez SW w następujących płaszczyznach:

- 1) dopuszczalności i prawidłowości w odniesieniu do przepisów ustawy o zamówieniach publicznych, zwłaszcza art. 140 ust. 3. i art. 144 (czy proponowane zmiany nie stoją w sprzeczności z przepisami ustawy prawo zamówień publicznych);
- 2) wpływu na cel operacji (czy proponowane zmiany nie wpłyną na zmianę lub możliwość osiągnięcia celu operacji);
- 3) wpływu na zachowanie standardów jakościowych operacji (czy proponowane zmiany nie pogorszą standardów jakościowych inwestycji);
- 4) poprawności dokumentów i uzasadnienia zmian (czy dołączono stosowne dokumenty: protokoły konieczności, wpisy do książki budowy, decyzje, uzasadnienia itp.);
- 5) konieczności zmian w umowie o przyznanie pomocy (czy istnieje konieczność sporządzenia aneksu do umowy).

Akceptacji podlegać będą wszystkie zmiany wprowadzone zgodnie z obowiązującymi przepisami prawa, jeżeli nie powodują pogorszenia jakości operacji, zmiany celu operacji, rozszerzenia zakresu rzeczowego o dodatkowe zadanie oraz jeżeli zostały odpowiednio uzasadnione i udokumentowane.

### **III.**

Po zakończeniu realizacji operacji bądź danego etapu operacji, Beneficjent składa, w terminach określonych w umowie, wniosek o płatność.

W przypadku realizacji przez Beneficjenta operacji na podstawie umowy ryczałtowej z wykonawcą, SW sprawdza realizację zakresu rzeczowego na podstawie:

- *Zestawienia rzeczowo – finansowego z realizacji operacji* ,
- $\bullet$ *Protokółów odbioru robót* – sporządzonych w układzie pozycji *Zestawienia rzeczowo finansowego operacji* (elementów scalonych),
- *Kosztorysów różnicowych stanowiących załącznik do wniosku o płatność wykazujących:*
	- różnice pomiędzy projektem budowlanym a stanem faktycznym na dzień sporządzania kosztorysu różnicowego
	- istotne odstępstwa, o których mowa w art. 36 a ustawy prawo budowlane.

**UWAGA:** W przypadku realizacji przez Beneficjenta robót na podstawie umowy kosztorysowej z wykonawcą, kosztorys różnicowy powinien wykazywać różnice pomiędzy stanem faktycznym, a kosztorysem ofertowym lub innym dokumentem zawierającym szczegółowy zakres rzeczowy wraz z wyceną, uzgodnionym pomiędzy wykonawcą a zamawiającym.

# **Jeżeli Beneficjent dokonał zmiany sposobu realizacji operacji, bez akceptacji SW (zawarł informację o tych zmianach w kosztorysie różnicowym), na etapie kontroli administracyjnej wniosku o płatność SW dokona oceny dopuszczalności tych zmian z zachowaniem ww. zasad dla zmian zakresu rzeczowego.**

Beneficjent może uzupełniać i poprawiać dokumentację w ramach uzupełnień i wyjaśnień dokonywanych na etapie weryfikacji wniosku. Po zakończeniu oceny merytorycznej, dokumenty uznaje się za ostateczne i niepodlegające żadnym modyfikacjom.

# **Wszelkie zmiany stanu faktycznego niewykazane w kosztorysie różnicowym, a stwierdzone podczas kontroli na miejscu realizacji operacji, będą podstawą do dokonania korekty kosztów kwalifikowalnych, co może skutkować obniżeniem kwoty pomocy.**

**UWAGA:** Niezrealizowane elementy korygowane będą wg cen z kosztorysu ofertowego, a w przypadku umowy ryczałtowej według cen z kosztorysu inwestorskiego. Natomiast elementy wykonane, a nieplanowane na etapie kosztorysu inwestorskiego lub ofertowego i niewykazane w kosztorysie różnicowym, korygowane będą wg bazy cenowej z daty sporządzenia kosztorysu inwestorskiego**.**

# **Załącznik nr 5**

Wzór przykładowej Ankiety

dla gospodarstwa domowego, rekomendowany przez

*Zespół do spraw rozwoju gospodarki niskoemisyjnej na obszarach wiejskich2)*

do wykorzystania przy określaniu poziomu zapotrzebowania na energię oraz wielkości mikroinstalacji prosumenckich w ramach działania

"*Podstawowe usługi dla gospodarki i ludności wiejskiej*" objętego Programem Rozwoju Obszarów Wiejskich na lata 2007-2013.

> **ANKIFTA** GOSPODARSTWA DOMOWEGO

(dane dotyczą 2014 roku)

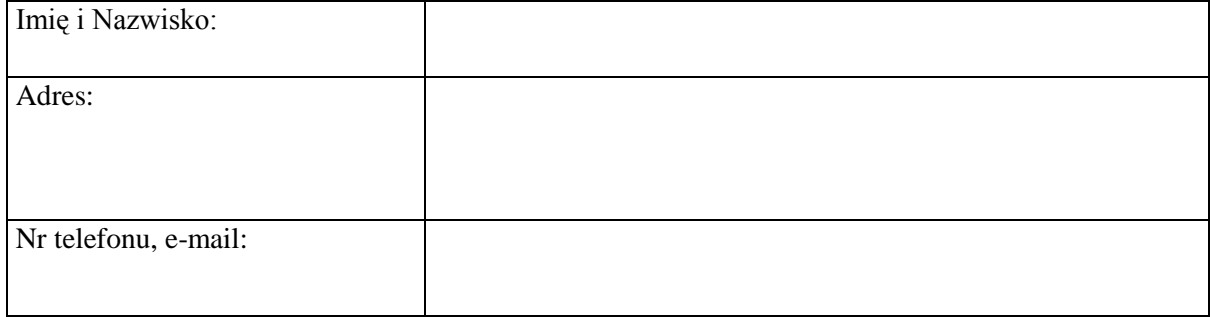

Adnotacje urzędowe:

Nr ankiety: ........................

Zweryfikował pod względem formalnym: ...............................................

 $\overline{a}$ 

<sup>2</sup> *Zespół do spraw rozwoju gospodarki niskoemisyjnej na obszarach wiejskich* został powołany Zarządzeniem Ministra Rolnictwa i Rozwoju Wsi Nr 24 z dnia 19 sierpnia 2014 r. (BDGorg-0010-21/14).

# **I. Charakterystyka obiektów budowlanych wchodzących w skład gospodarstwa domowego**

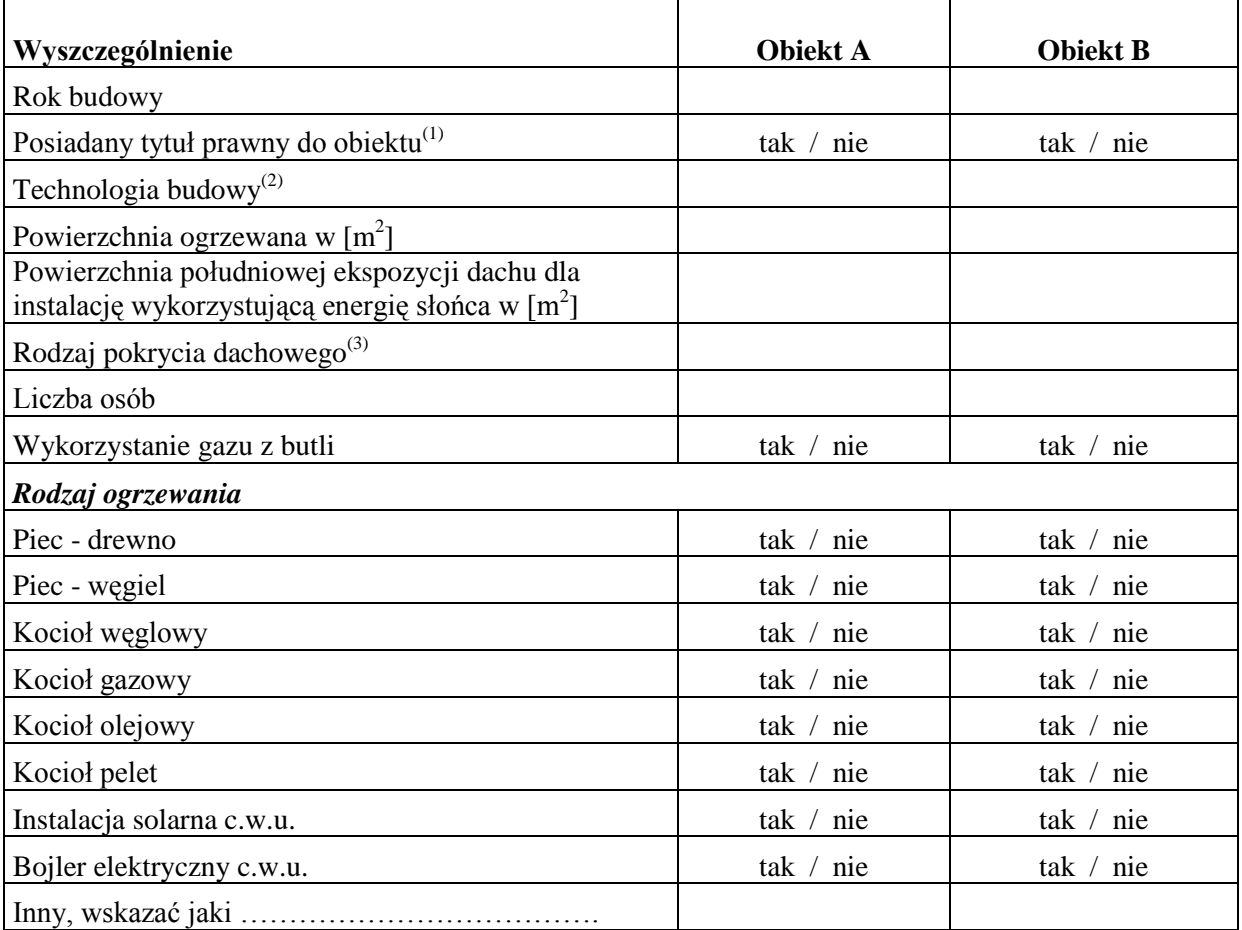

(1) tytuł prawny do władania nieruchomością jest niezbędny do uzyskania przyłącza mikroinstalacji do sieci (najczęściej spotykanymi tytułami do władania nieruchomością są: prawo własności, prawo użytkowania wieczystego, użytkowanie, dzierżawa, najem, lub samoistne posiadanie),

 $^{(2)}$  technologia budowy – cegła, pustak,

(3) rodzaju pokrycia dachowego - eternit, blacha, itp...

# **II. Wykaz energochłonnych urządzeń elektrycznych w gospodarstwie domowym [kW]**

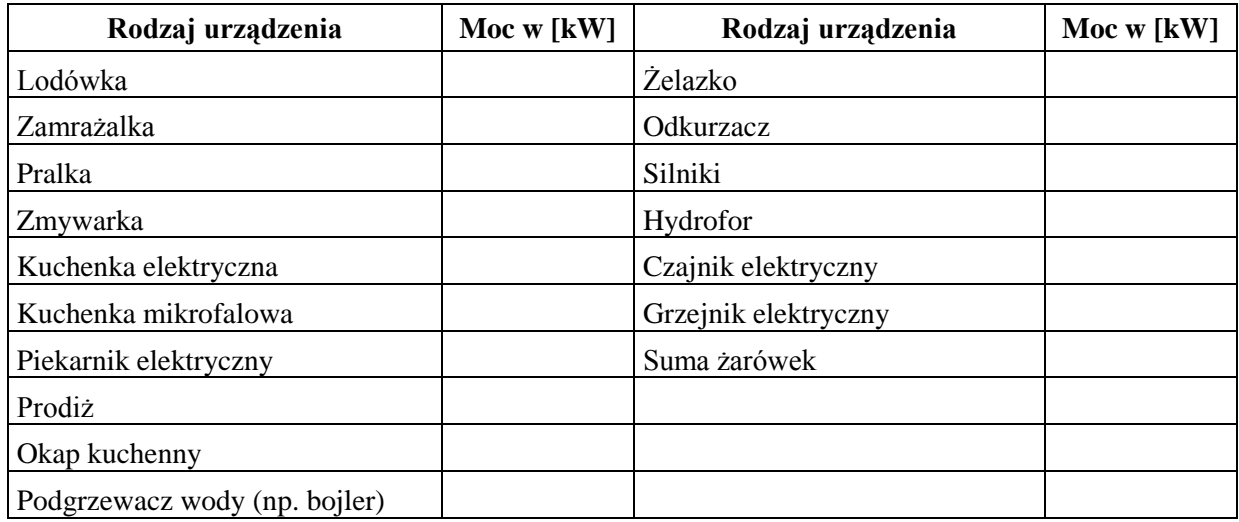

# **Łączna moc wszystkich urządzeń: ...................... kW**

**III. Zużycie energii elektrycznej w gospodarstwie domowym na podstawie rachunków za energię - 2014 r.** 

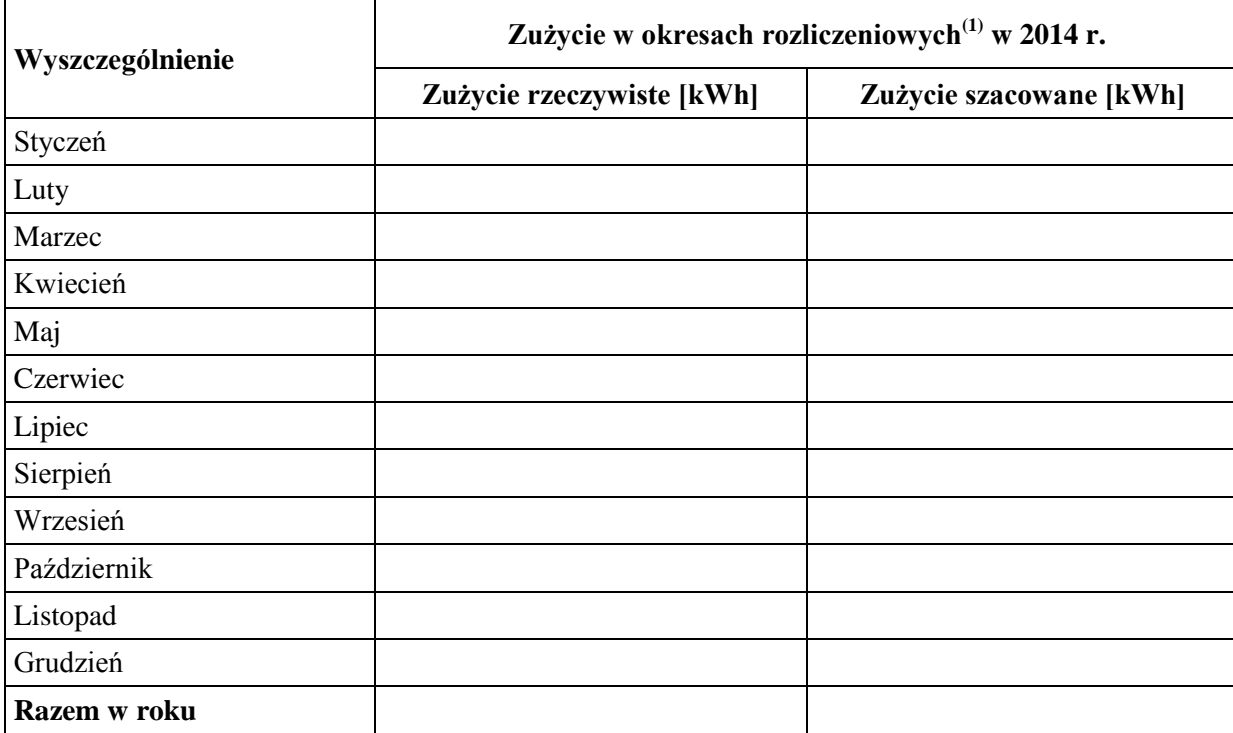

# **Moc umowna (przyłączeniowa)(2) .............. kW.**

(1) zużycie podać z podziałem na poszczególne okresy rozliczeniowe (miesięczne, dwumiesięczne lub kwartalne).

(2) Moc umowna wynika z podpisanej umowy z operatorem systemu dystrybucyjnego oraz jest wyrażana w "kW". Często występuje fakturach za energię pod pozycją "moc umowna" lub w pozycji "ilość" przy opłacie sieciowej stałej lub opłacie przejściowej – patrz załącznik.

## Oświadczenie:

Zgodnie z art. 23 ust. 1 pkt. 1 ustawy z dnia 29 sierpnia 1997 r. o ochronie danych osobowych (Dz. U. z 2014 r. poz. 1182, z późn. zm.) wyrażam zgodę na przetwarzanie danych osobowych zawartych w ankiecie celu uzyskania dofinansowania na budowę mikroinstalacji prosumenckich.

Data: …………………… ……………………………………………… (podpis)

Zgodnie z art. 24 ust. 1 ustawy z dnia 29 sierpnia 1997 r. o ochronie danych osobowych (Dz. U. z 2014 r. z późn. zm.) informuje się, że:

- 1. Administratorem Państwa danych osobowych jest ..................................................
- 2. Państwa dane osobowe przetwarzane będą w celu uzyskania dofinansowania na budowę mikroinstalacji prosumenckich.
- 3. Posiadają Państwo prawo dostępu do treści swoich danych oraz ich poprawiania.

4. Podanie danych osobowych jest dobrowolne i determinuje możliwość uzyskania dofinansowania na budowę mikroinstalacji prosumenckich.

# **Przykładowy rachunek za energię elektryczną**

# Objaśnienia:

- 1 Moc umowna [kW]
- 2 Zużycie rzeczywiste "R" [kWh]
- 3 Zużycie szacowane "S" [kWh]

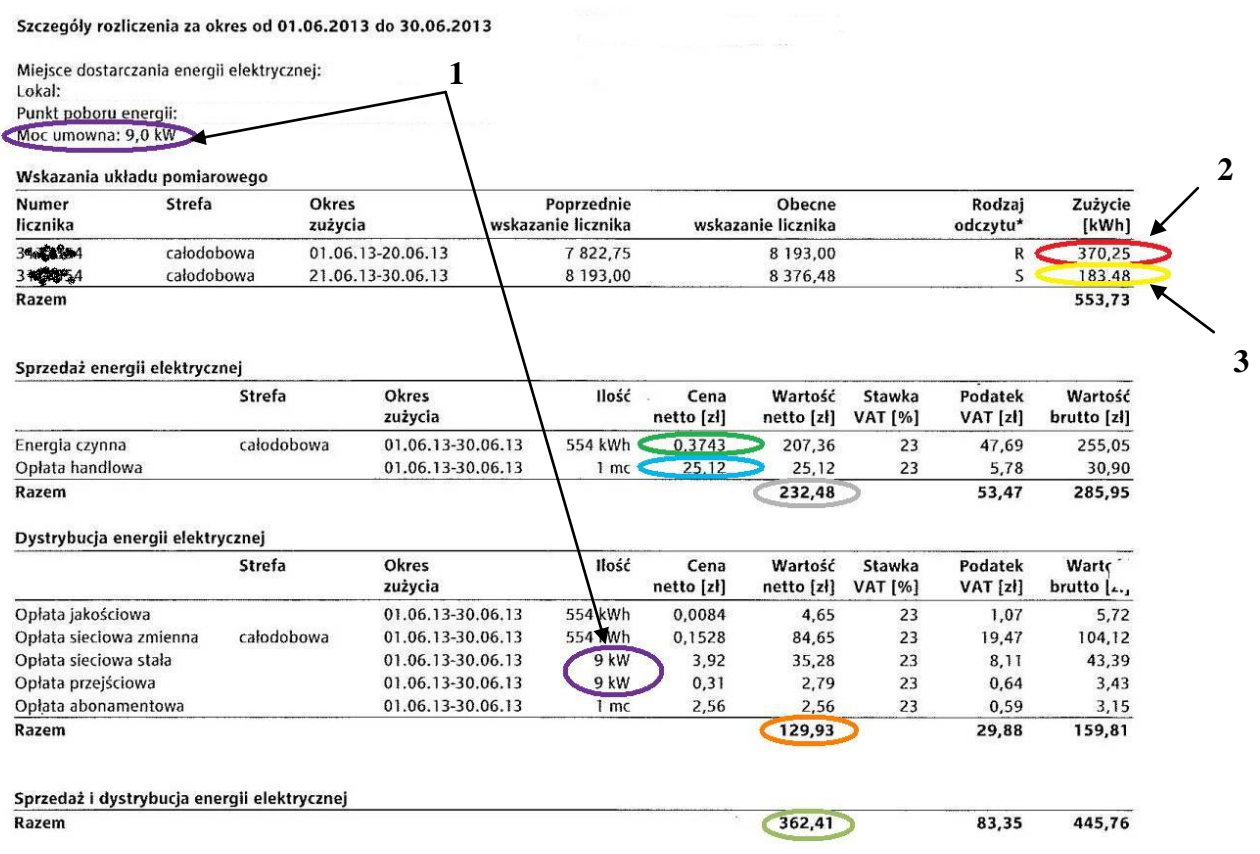

# **Załącznik nr 6**

# Wzór przykładowej Ankiety

dla obiektów należących do gminy, rekomendowany przez

*Zespół do spraw rozwoju gospodarki niskoemisyjnej na obszarach wiejskich3)*

do wykorzystania przy określaniu poziomu zapotrzebowania na energię oraz wielkości mikroinstalacji prosumenckich w ramach działania

"*Podstawowe usługi dla gospodarki i ludności wiejskiej*" objętego Programem Rozwoju Obszarów Wiejskich na lata 2007-2013.

### **ANKIETA OBIEKTÓW GMINY**

(dane dotyczą 2014 roku)

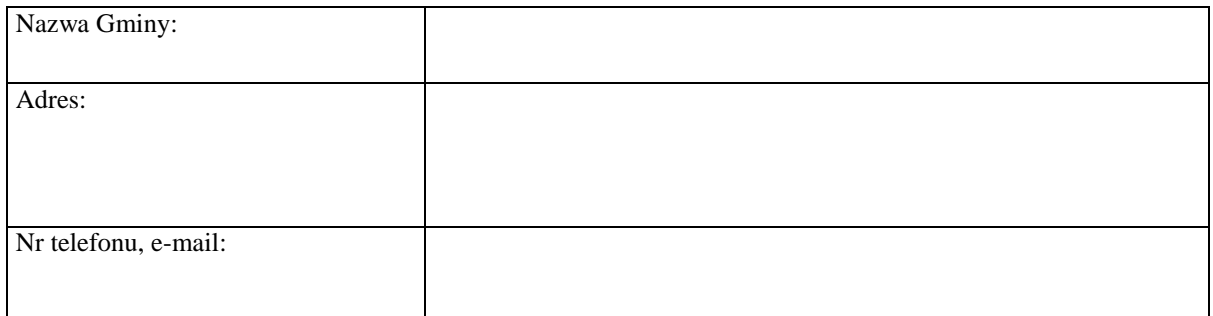

Adnotacje urzędowe:

Nr ankiety: ........................

Zweryfikował pod względem formalnym: ...............................................

 $\overline{a}$ 

<sup>3</sup> *Zespół do spraw rozwoju gospodarki niskoemisyjnej na obszarach wiejskich* został powołany Zarządzeniem Ministra Rolnictwa i Rozwoju Wsi Nr 24 z dnia 19 sierpnia 2014 r. (BDGorg-0010-21/14).

# **I. Charakterystyka obiektów użyteczności publicznej należących do gminy**

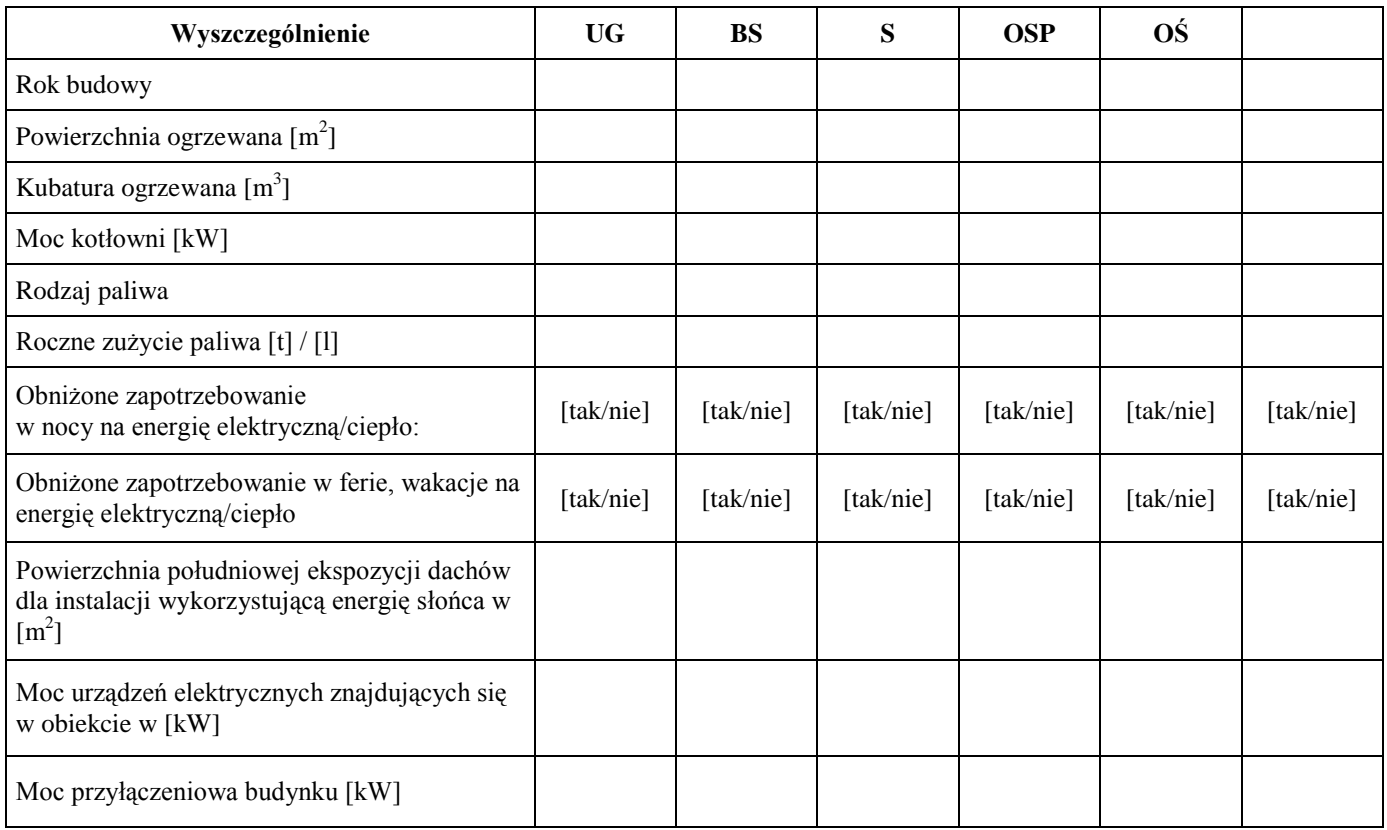

# Objaśnienia skrótów:

- UG Budynek Urząd Gminy
- BS Budynek Szpitala,
- S Szkoła (zespół budynków),
- OSP Strażnica Ochotniczej Straży Pożarnej,
- OŚ Oczyszczalnia ścieków, itp.

# **II. Zużycie energii elektrycznej w okresach rozliczeniowych 2014 r.(4)**

# **Wyszczególnienie UG BS S OSP OŚ** Styczeń Luty Marzec Kwiecień Maj Czerwiec Lipiec Sierpień Wrzesień Październik Listopad Grudzień **Razem w roku**

# **1. Zużycie rzeczywiste R [kWh]**

# **2. Zużycie szacowane S [kWh]**

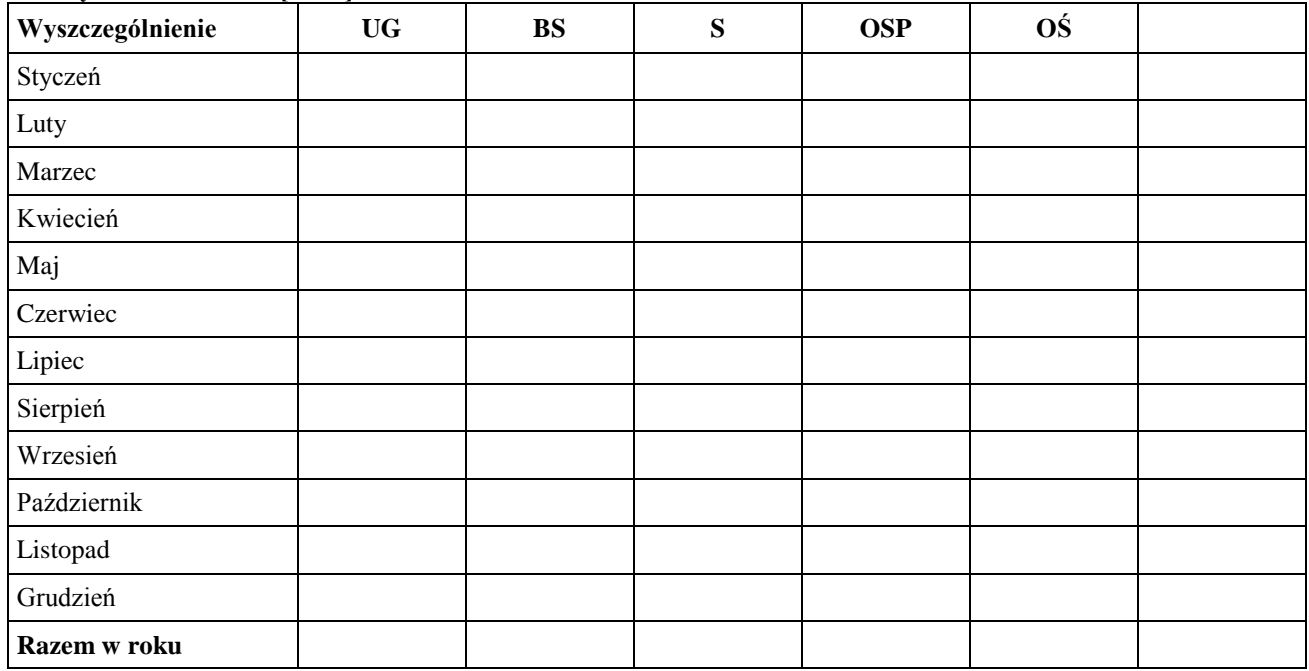

 $\overline{a}$ 

<sup>4</sup> zużycie energii przez wszystkie urządzenia znajdujące się w obiekcie wraz z oświetleniem wewnętrznym i zewnętrznym i/lub innymi urządzeniami zasilanymi z tego budynku

#### **Przykładowy rachunek za energię elektryczną**

Objaśnienia:

- 1 Moc umowna [kW]
- 2 Zużycie rzeczywiste R [kWh]
- 3 Zużycie szacowane S [kWh]

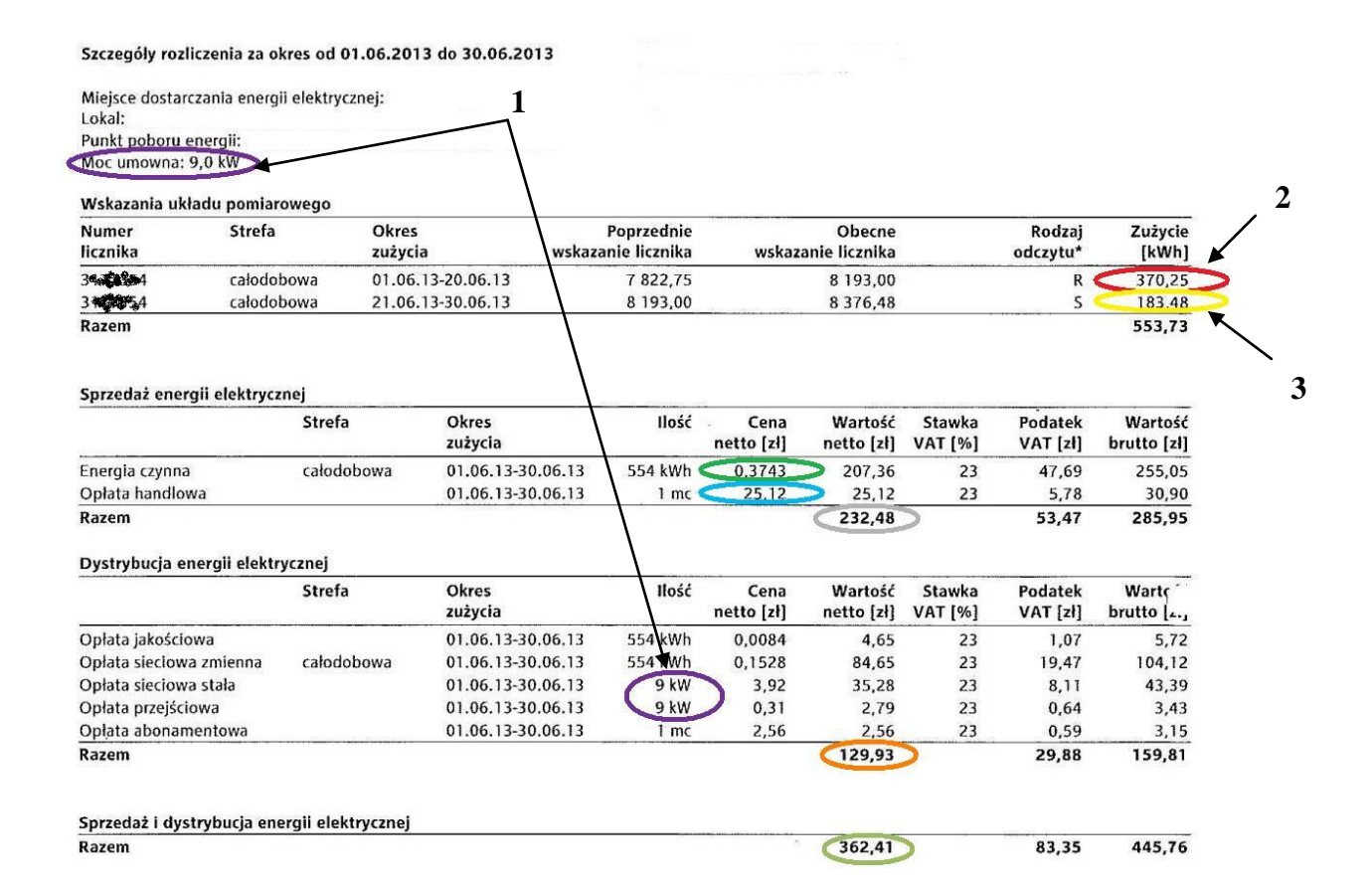